#### **Sequences in OWL Nick Drummond, A. Rector, G. Moulton, Robert Stevens, M. Horridge, H. Wang, J Seidenberg**

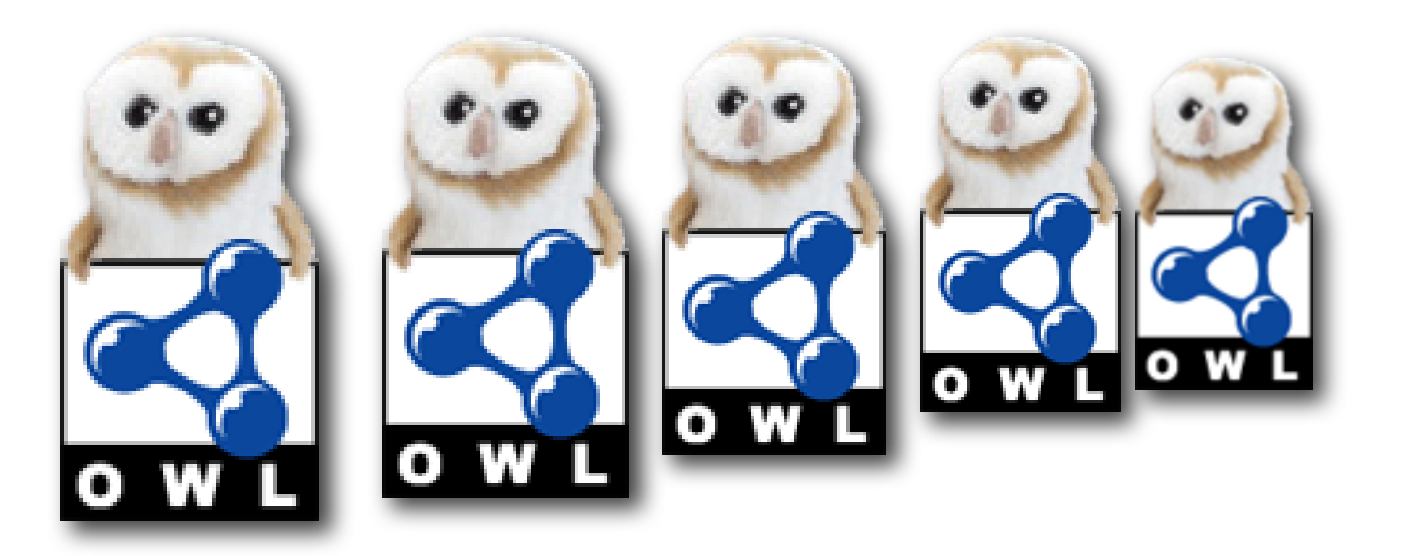

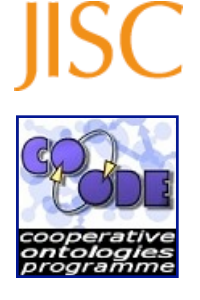

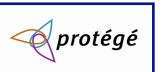

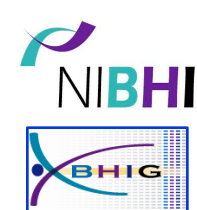

#### **Sequences in OWL Nick Drummond, A. Rector, G. Moulton, Robert Stevens, M. Horridge, H. Wang, J Seidenberg**

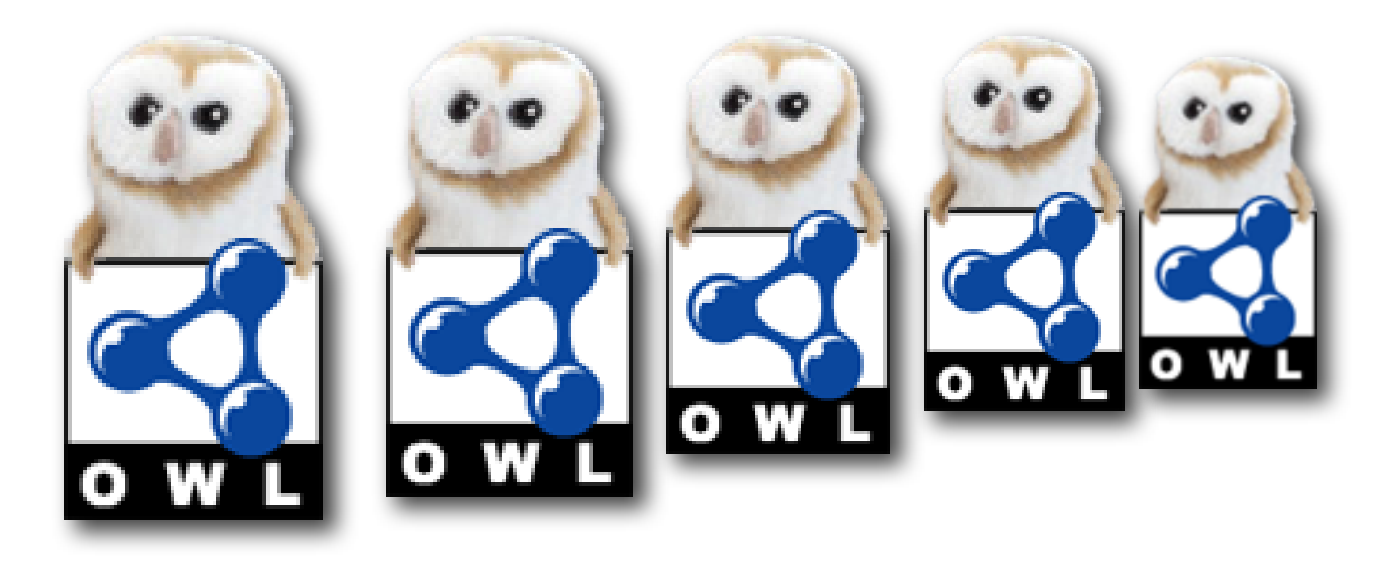

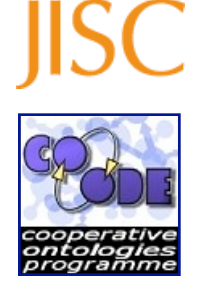

 $\triangle$  protégé

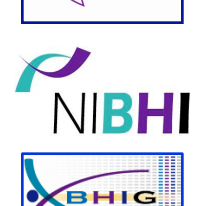

Or "Making reasoners work hard"

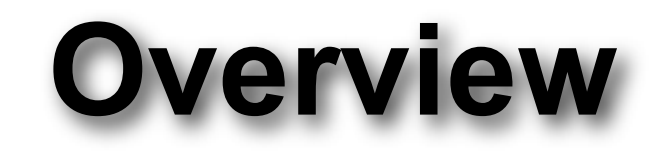

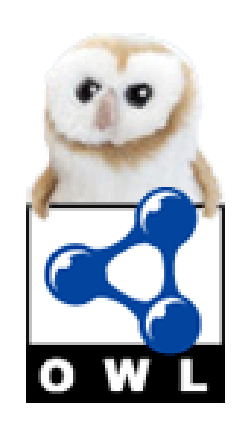

- ‣ Presentation AND (hasContents SOME **UseCases**) AND
- ‣ (hasNext SOME (Presentation AND (hasContents SOME **ListTheory**) AND
- ‣ (hasNext SOME (Presentation AND (hasContents SOME **RDFLists**) AND
- ‣ (hasNext SOME (Presentation AND (hasContents SOME **OWLLists**) AND
- ‣ (hasNext SOME (Presentation AND (hasContents SOME **ProteinSequences**) AND
- ‣ (hasNext SOME (Presentation AND (hasContents SOME **AdvantagesAndDisadvantages**) AND
- ‣ (hasNext SOME (Presentation AND (hasContents SOME **Conclusion**) AND
- ‣ (hasNext SOME EmptyList)))))))))))))

The University<br>of Manchester

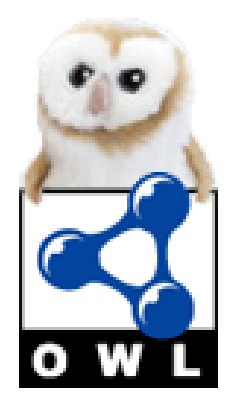

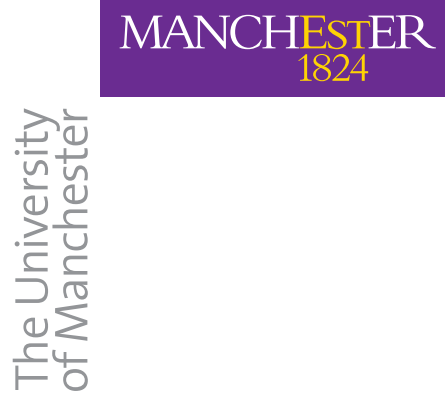

#### **Lists: Use Cases**

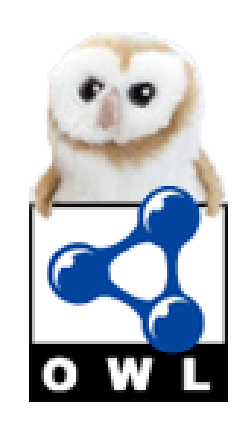

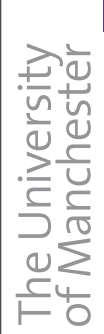

 $\begin{array}{ll}\text{MANCHESTER} \\ \textcolor{blue}{1824}\end{array}$ 

## **Lists: Use Cases**

#### Time related events

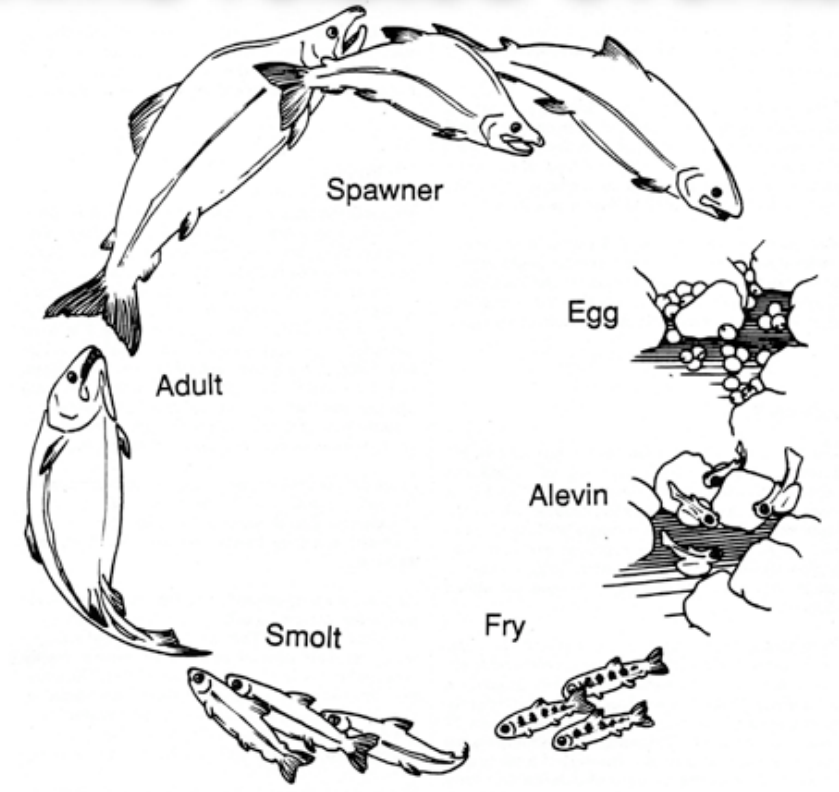

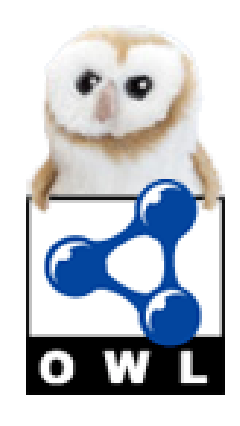

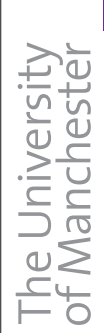

## **Lists: Use Cases**

#### Time related events

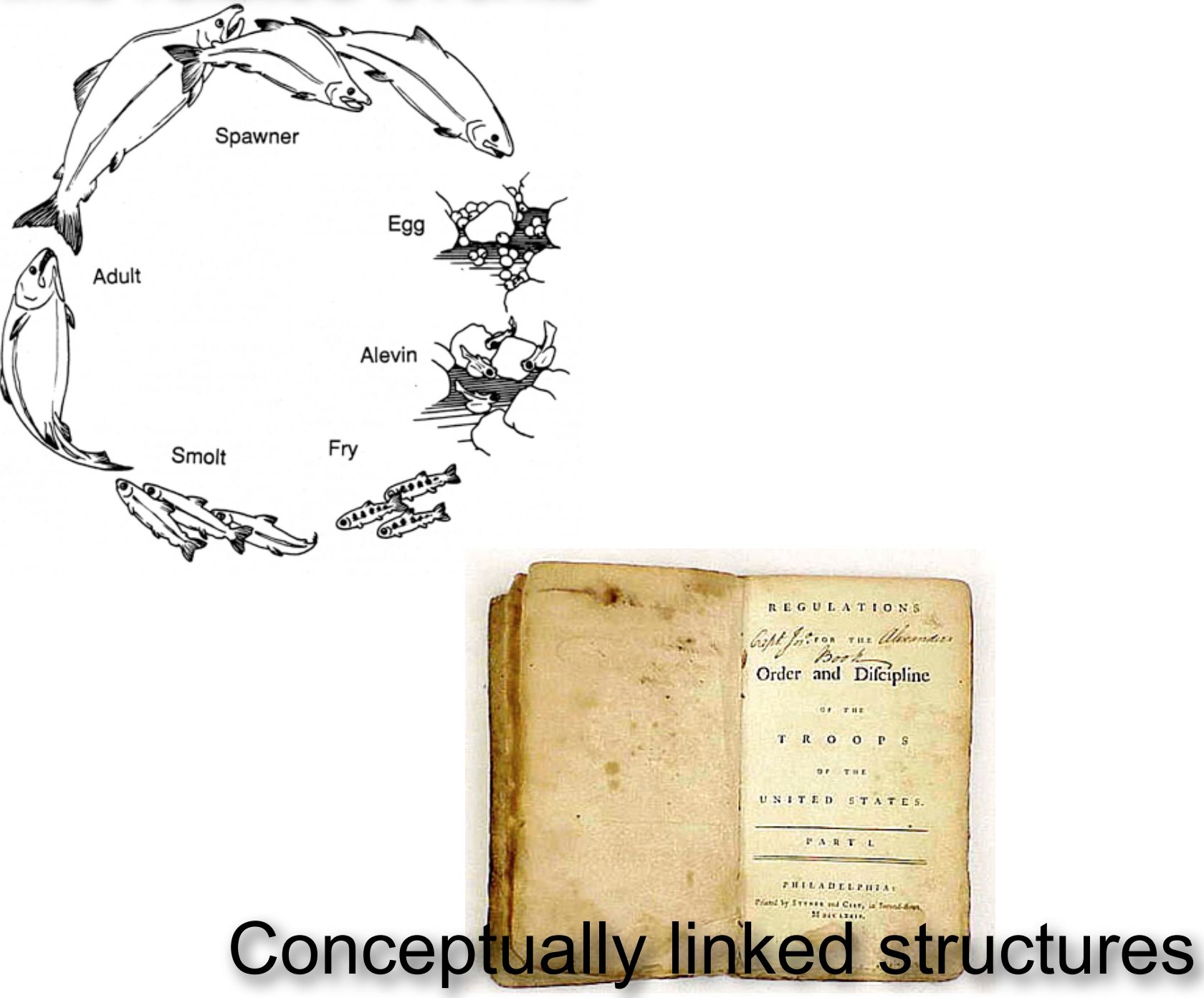

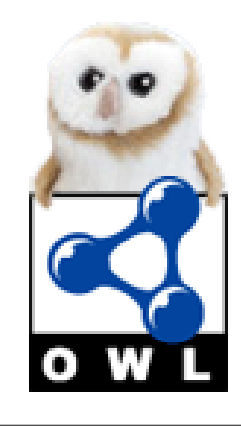

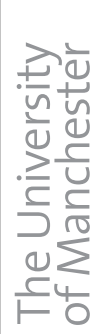

## **Lists: Use Cases**

#### Time related events

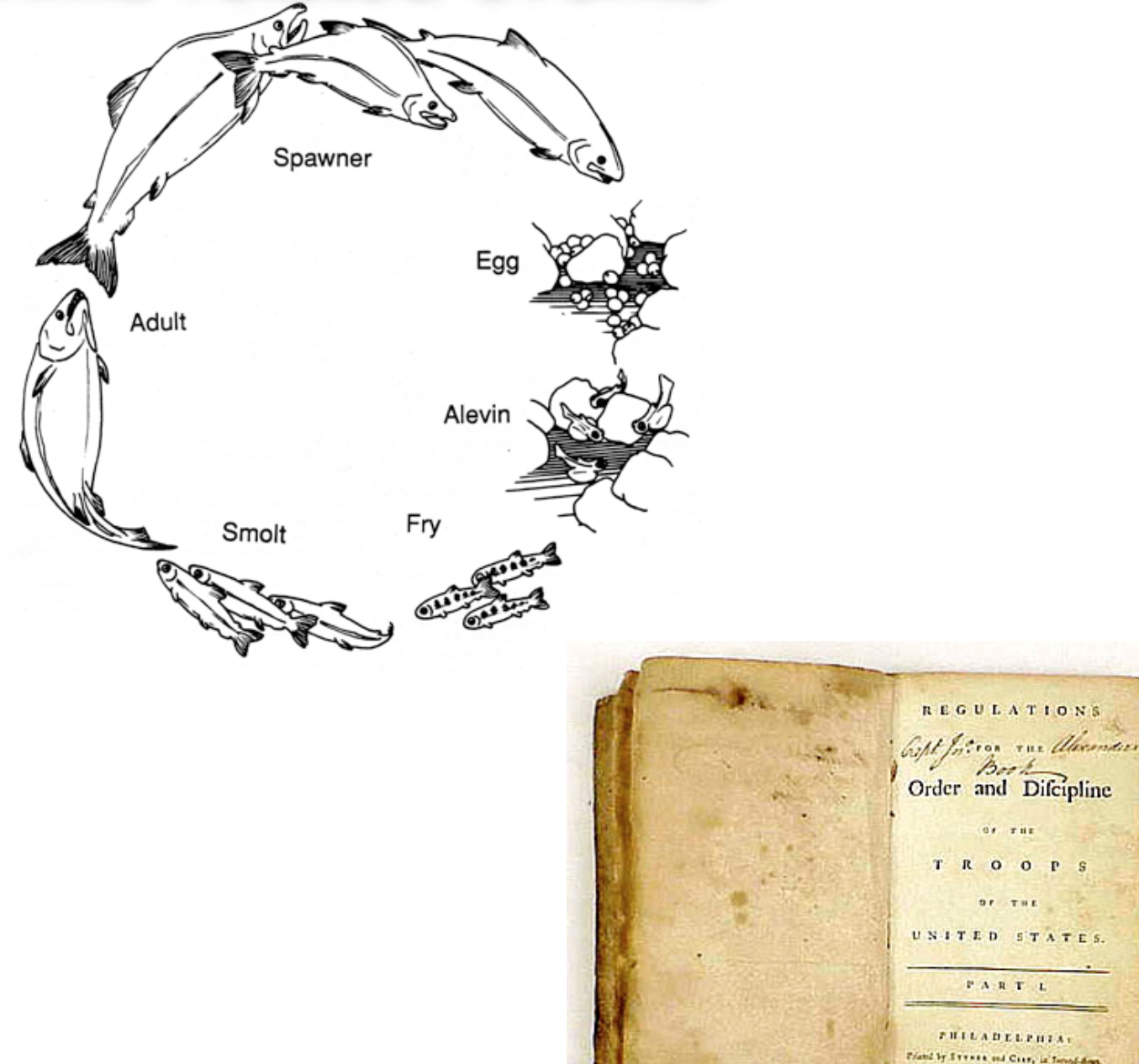

#### Physically linked structures

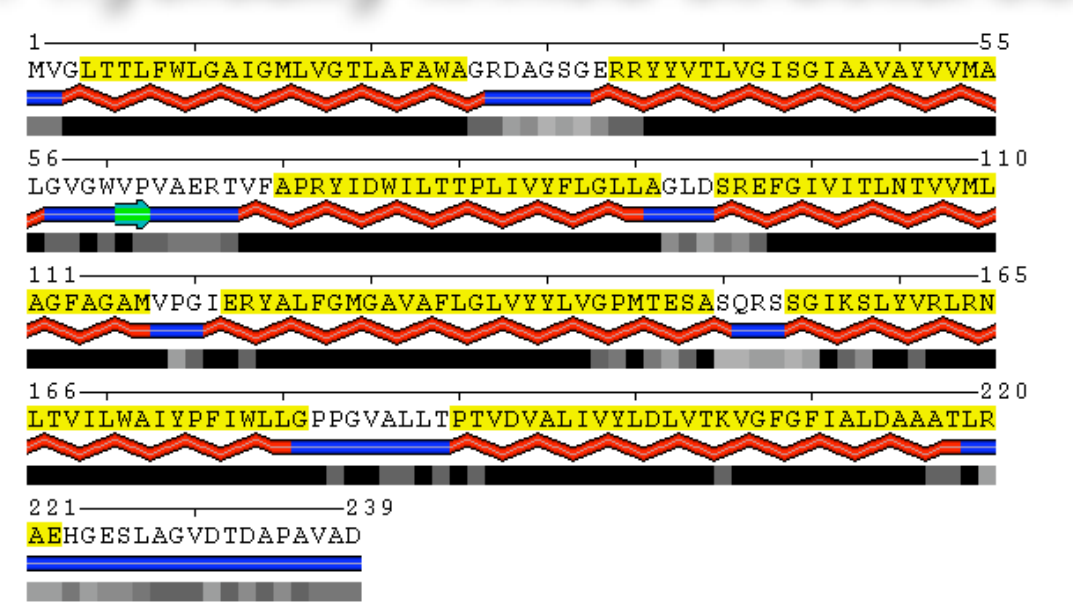

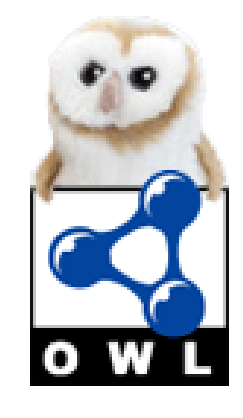

© 2006, The University of Manchester

Conceptually linked structures

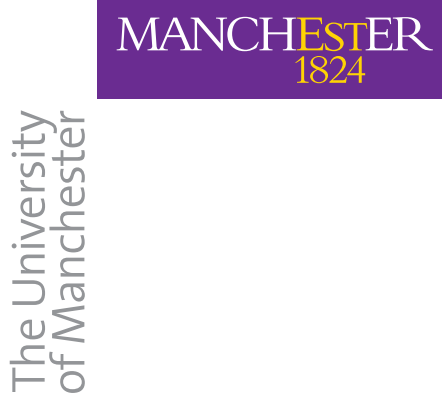

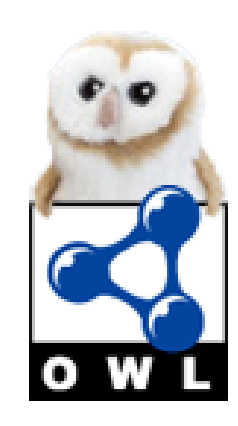

‣ OWL & RDF Lists use the same idea

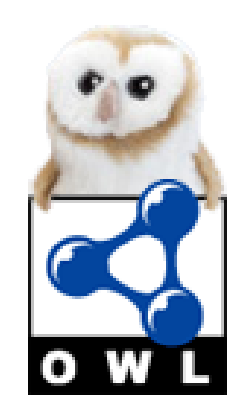

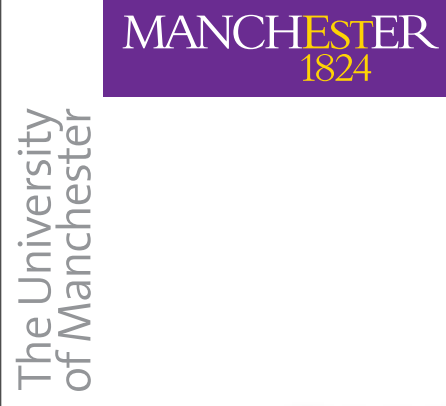

- ‣ OWL & RDF Lists use the same idea
- ‣ A head, followed by by a tail (sublist)

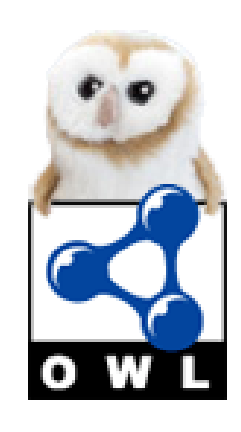

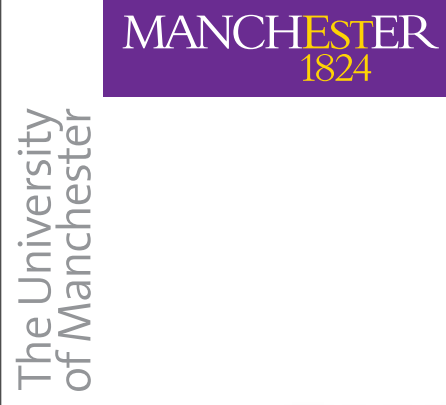

- ‣ OWL & RDF Lists use the same idea
- ‣ A head, followed by by a tail (sublist)

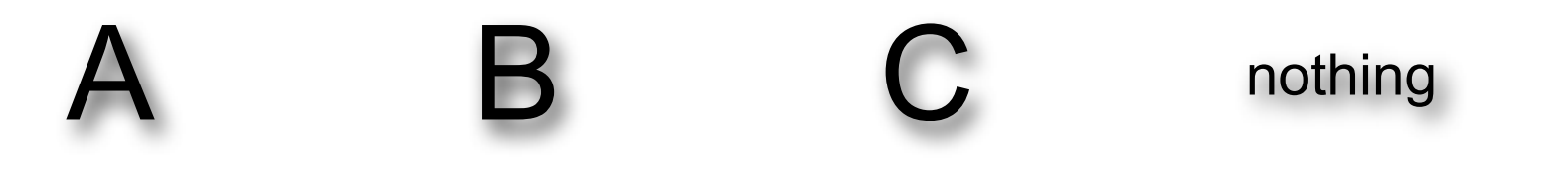

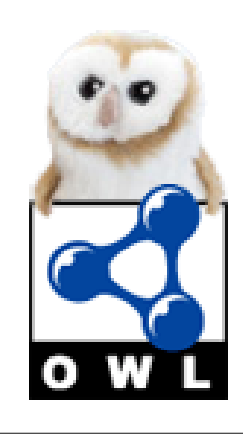

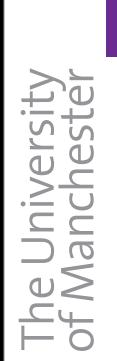

- ‣ OWL & RDF Lists use the same idea
- ‣ A head, followed by by a tail (sublist)

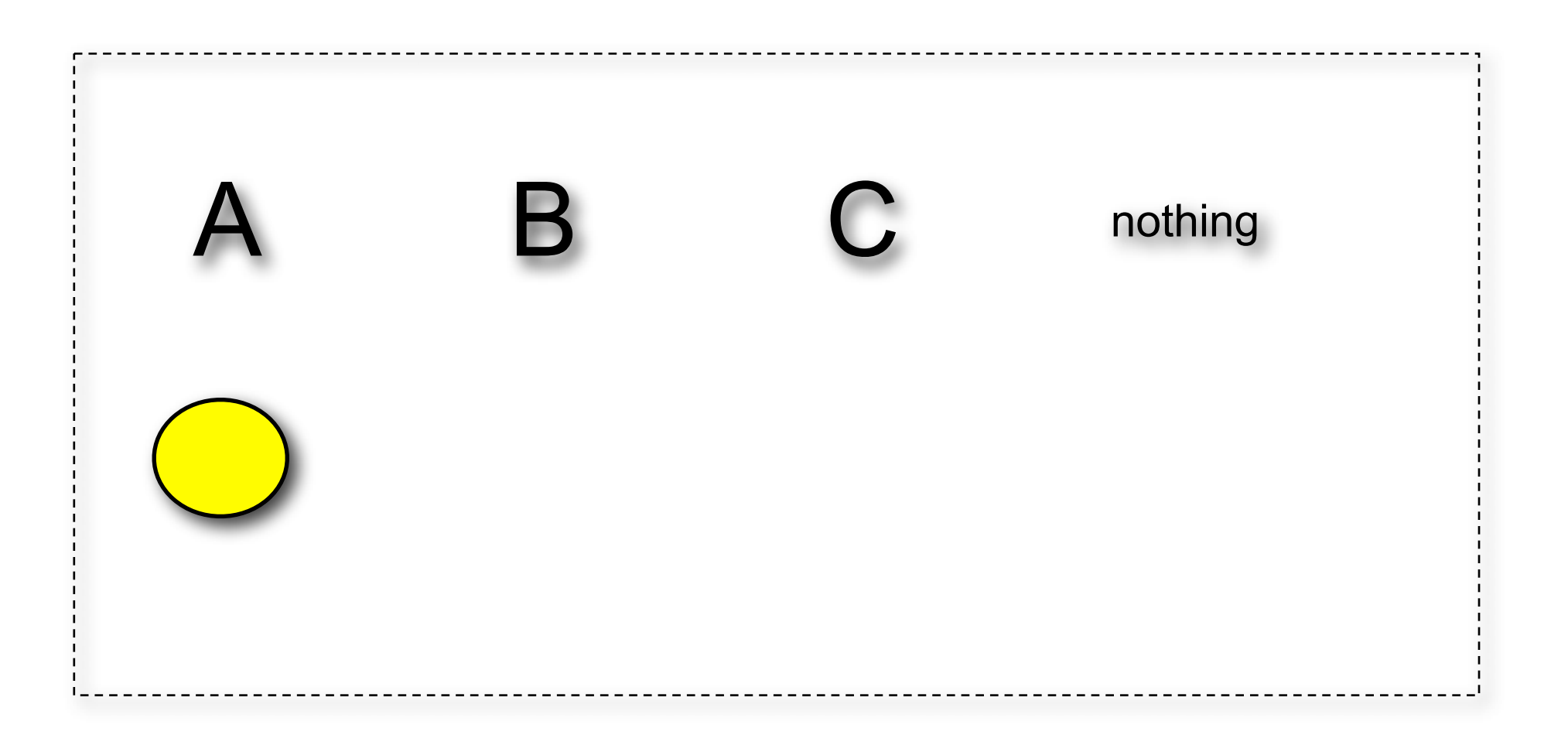

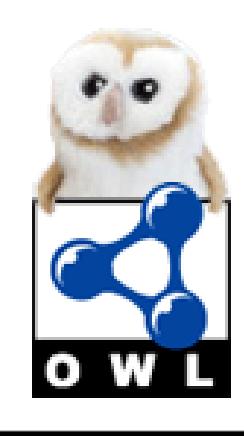

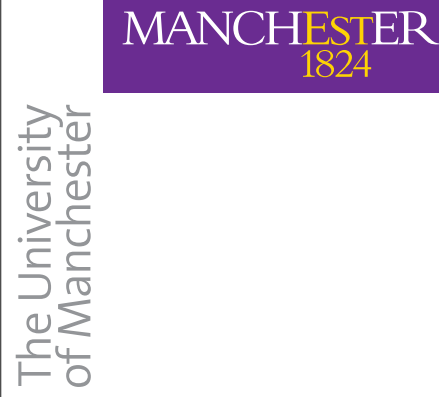

- ‣ OWL & RDF Lists use the same idea
- ‣ A head, followed by by a tail (sublist)

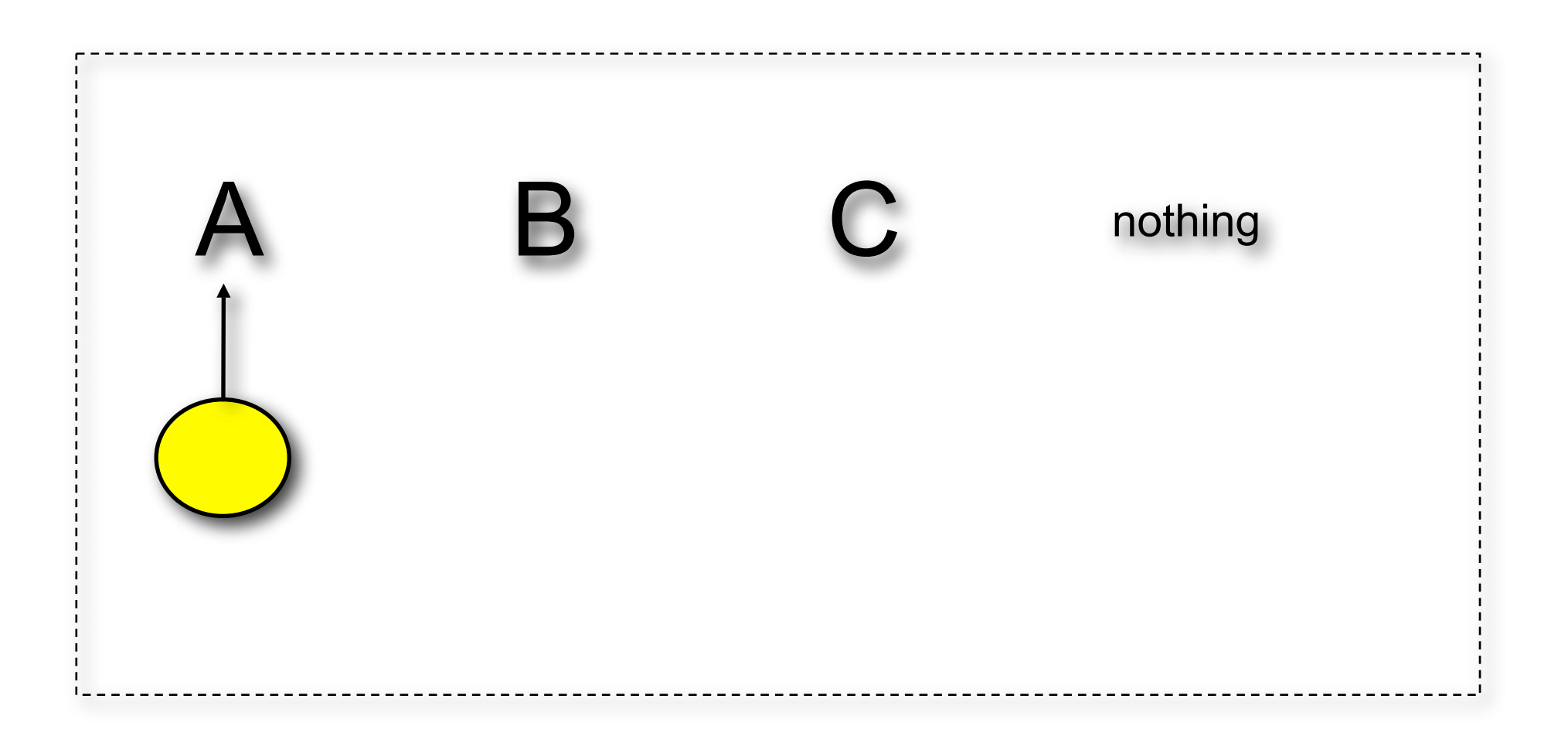

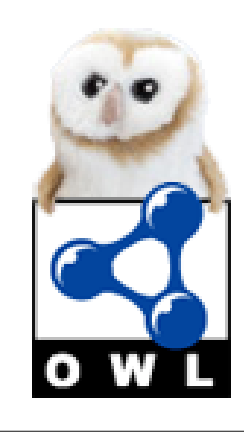

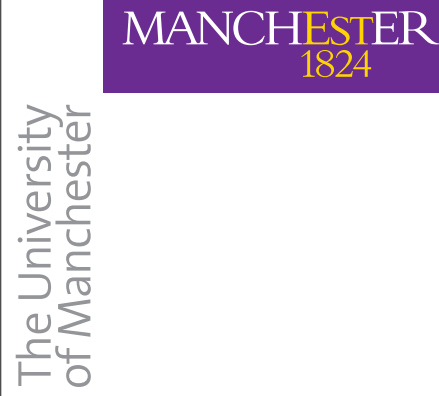

- ‣ OWL & RDF Lists use the same idea
- ‣ A head, followed by by a tail (sublist)

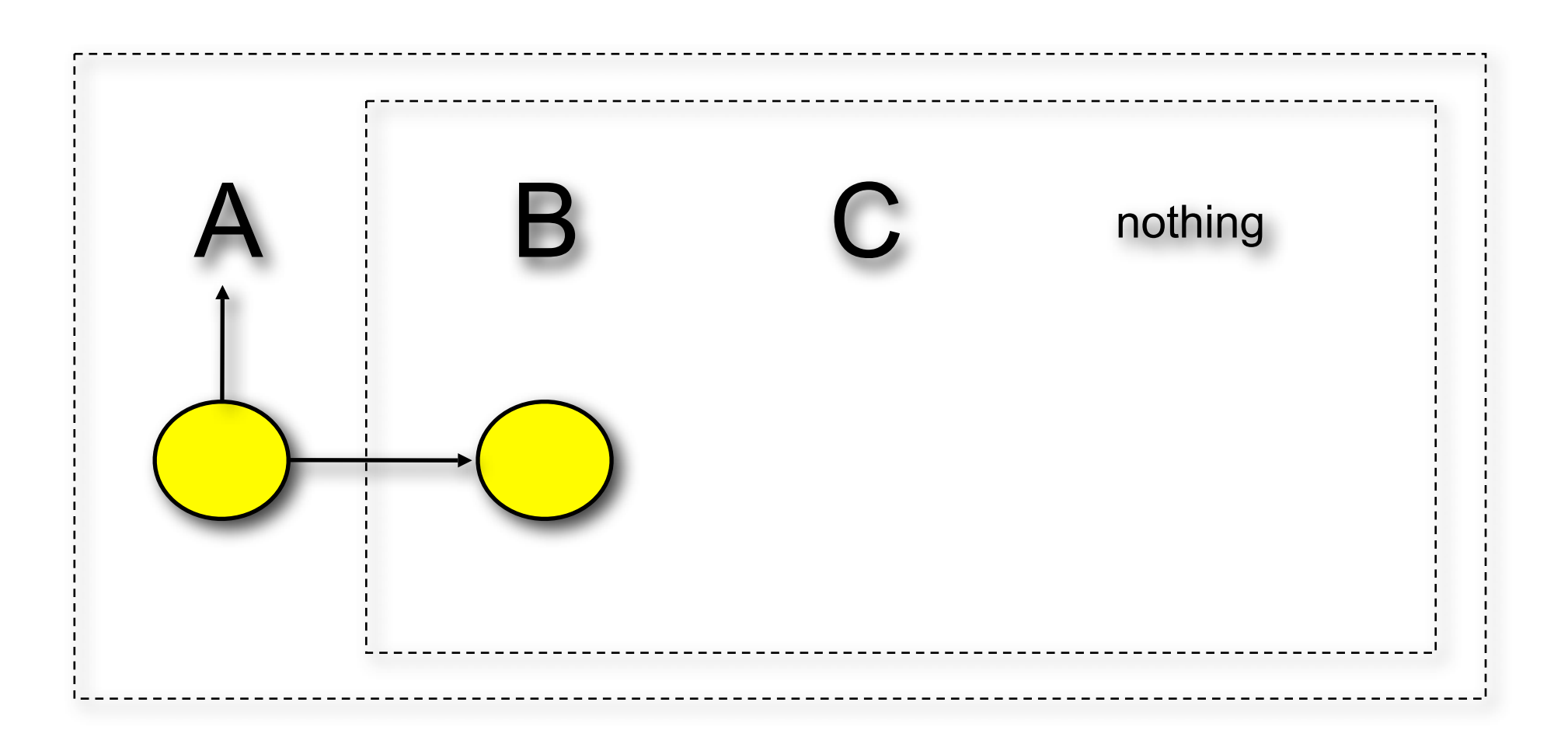

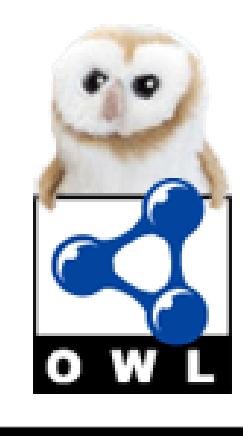

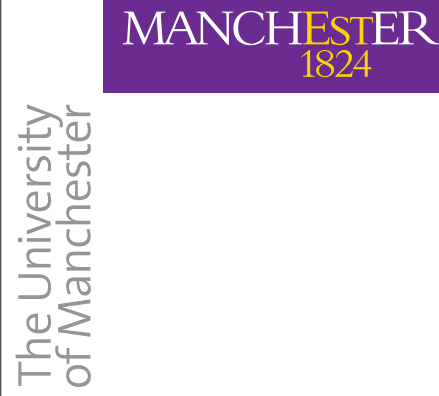

- ‣ OWL & RDF Lists use the same idea
- ‣ A head, followed by by a tail (sublist)

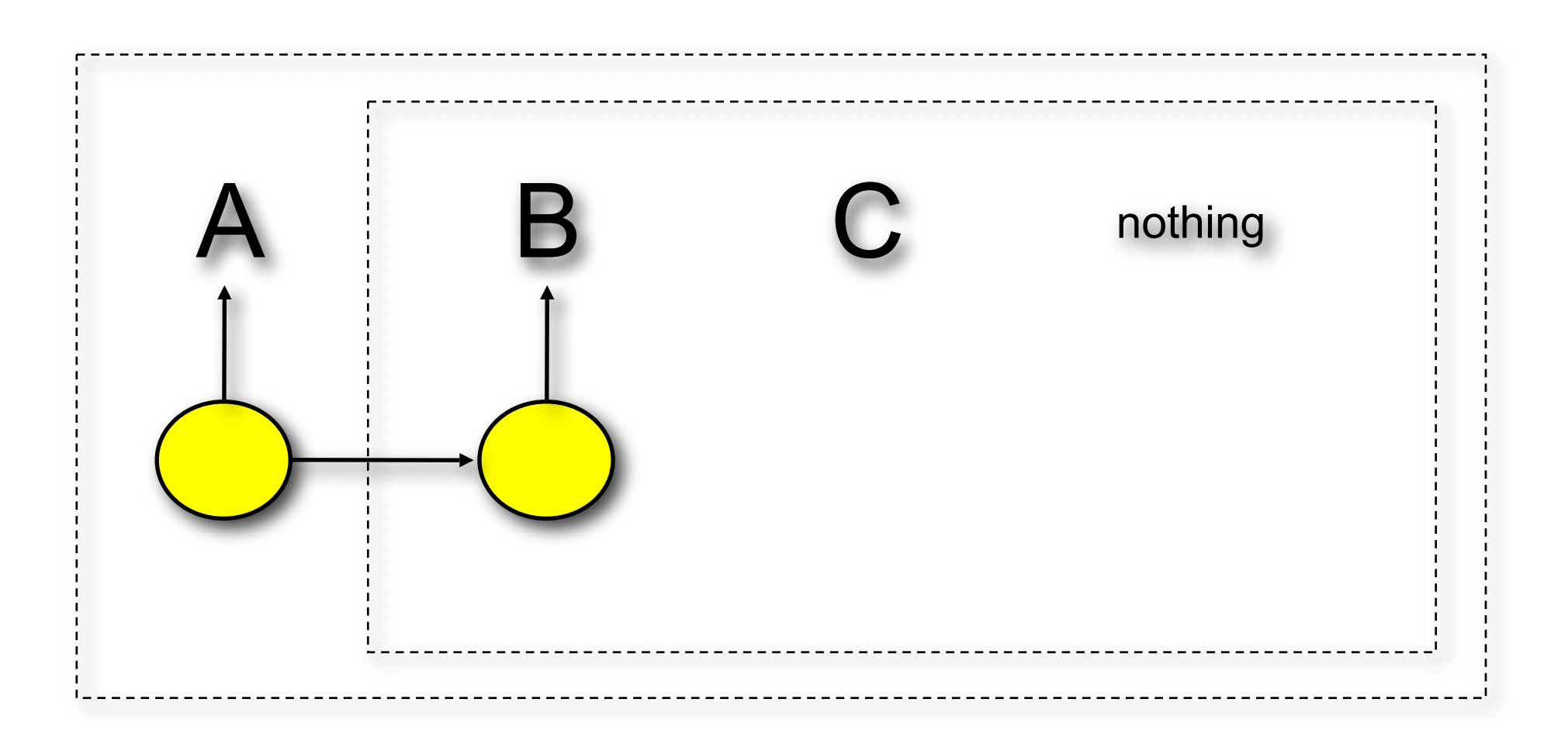

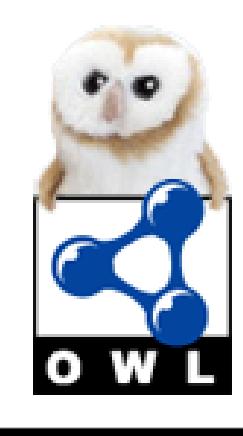

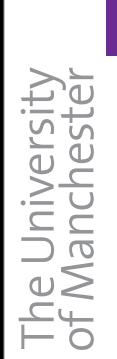

- ‣ OWL & RDF Lists use the same idea
- ‣ A head, followed by by a tail (sublist)

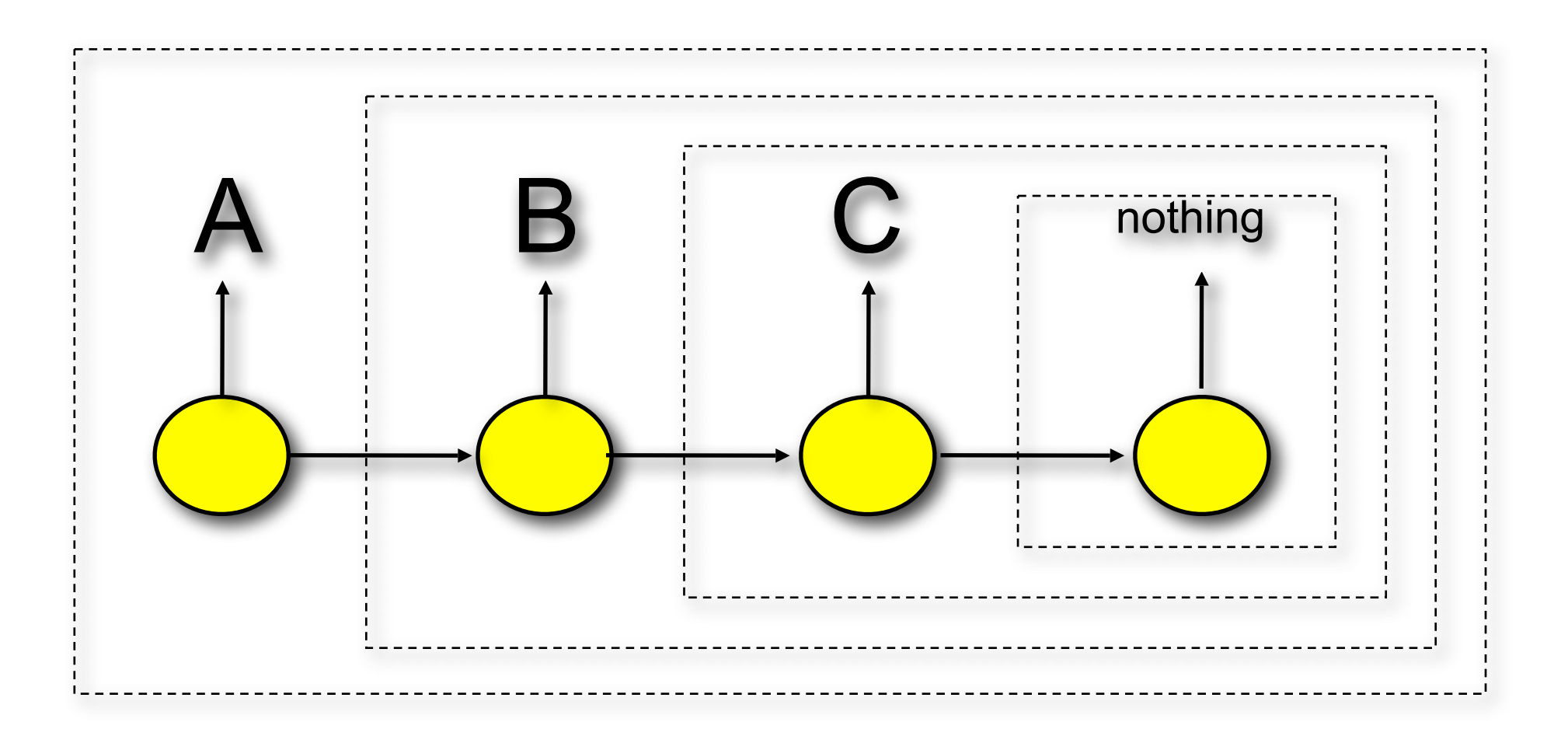

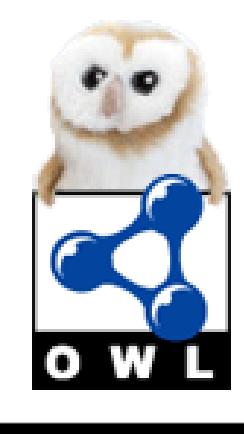

 $\begin{array}{ll} \text{MANCHESTER} \\ \textcolor{red}{\bf 1824} \end{array}$ 

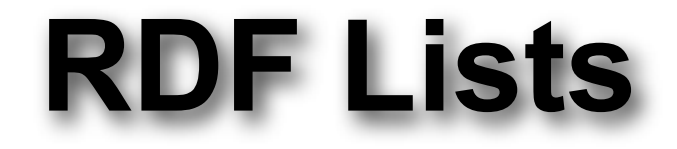

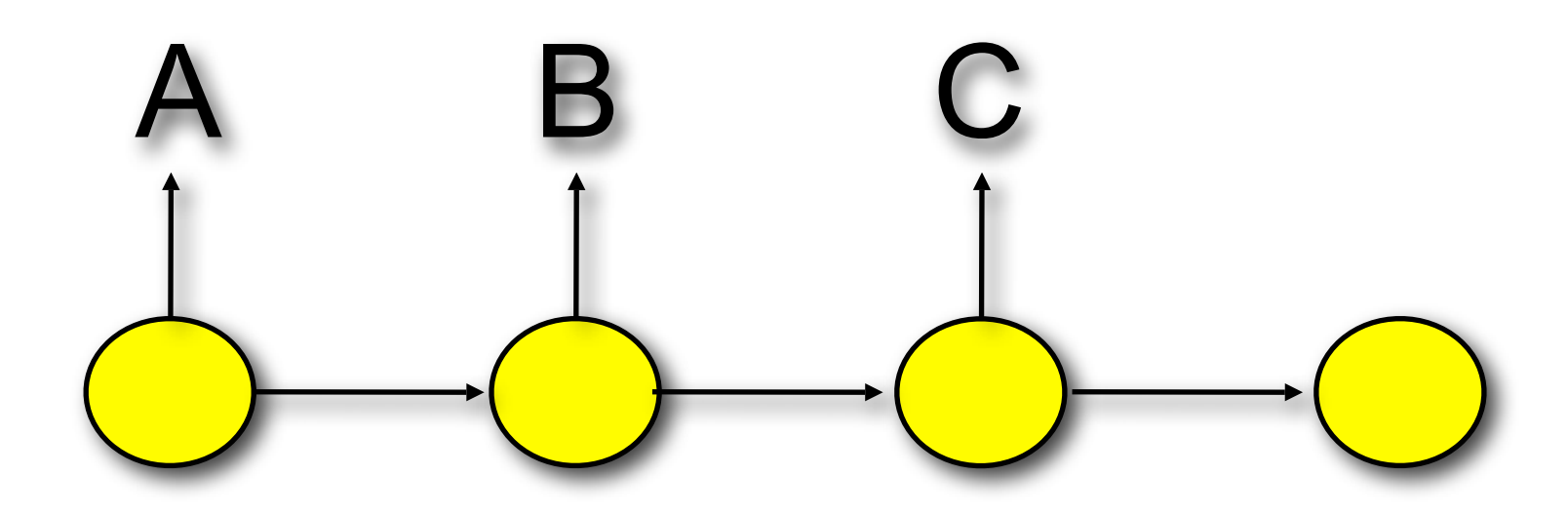

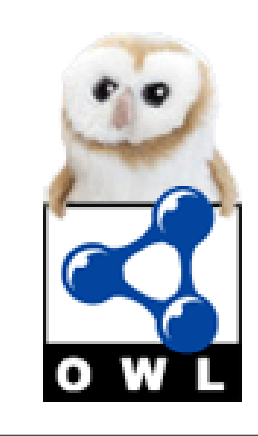

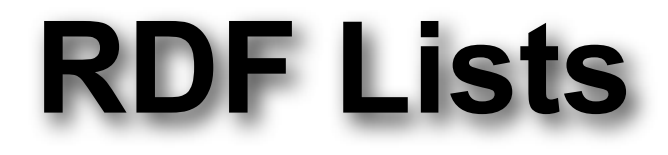

#### Constructs are:

 $\begin{array}{ll} \text{MANCHESTER} \\ \textcolor{red}{\bf 1824} \end{array}$ 

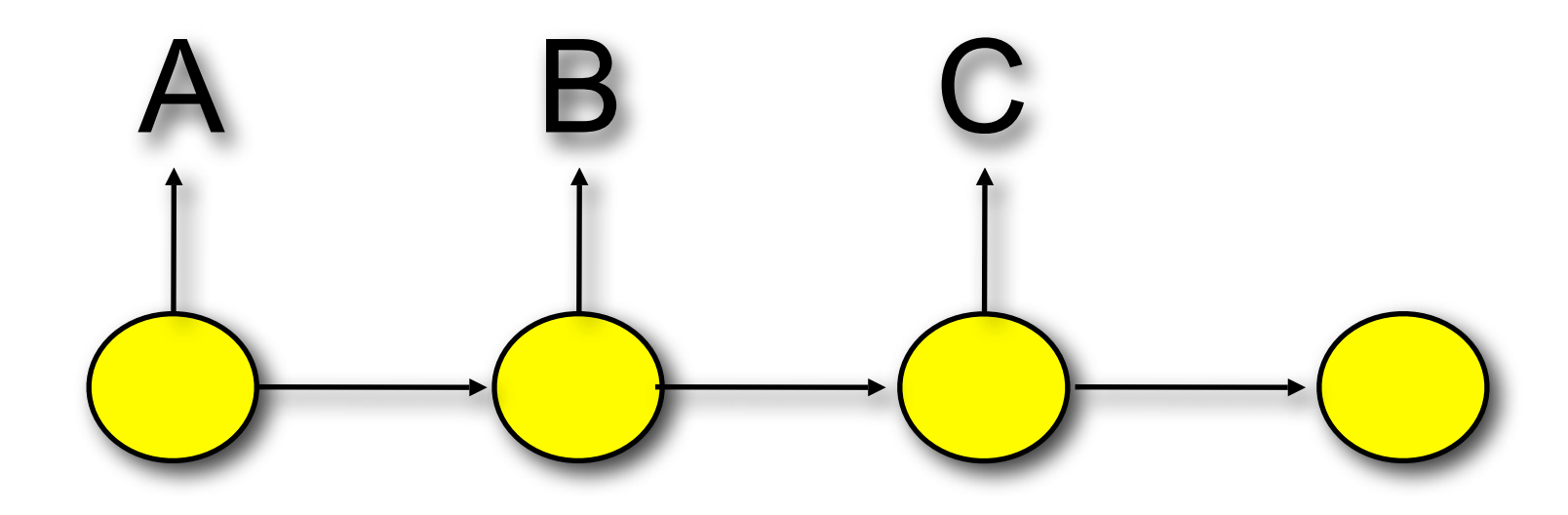

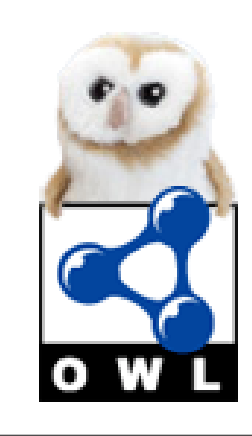

Constructs are:

MANCHESTER

– **rdf:list** – the list itself (can be thought of as the list element)

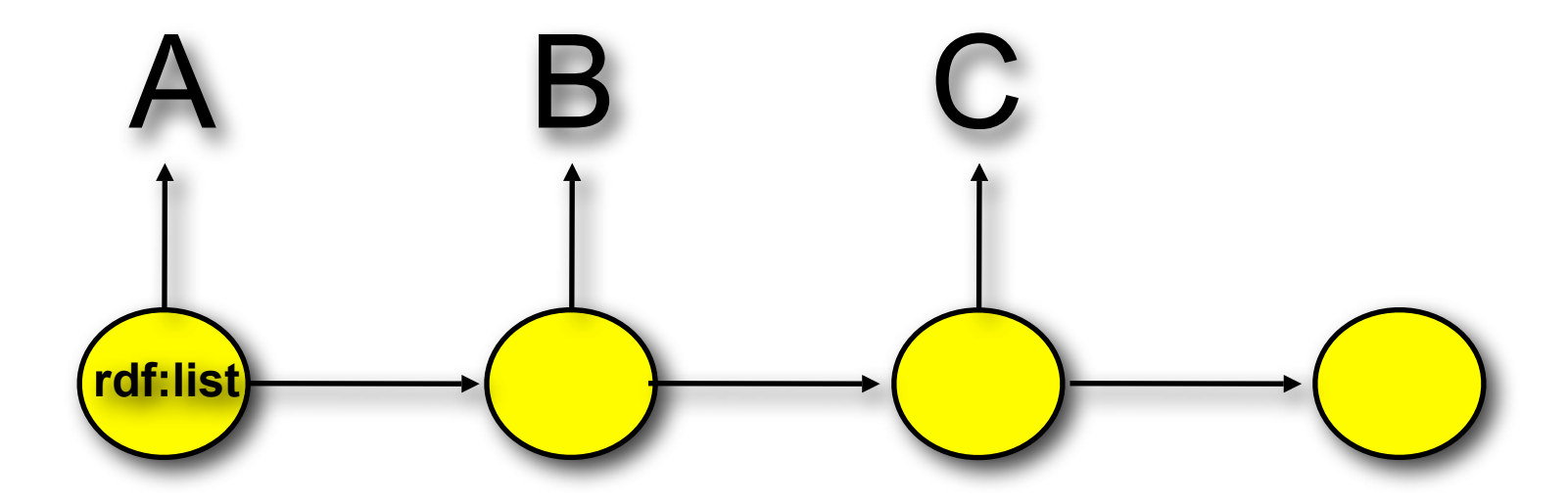

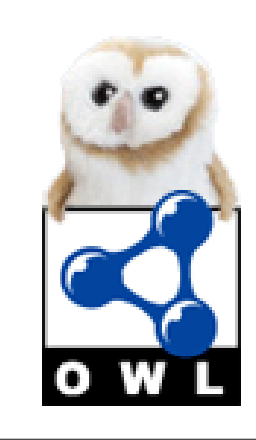

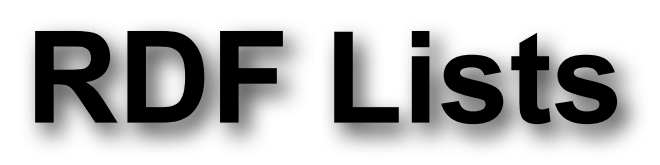

Constructs are:

MANCHESTER

The University<br>of Manchester

- **rdf:list** the list itself (can be thought of as the list element)
- **rdf:first** a pointer to the head of the list

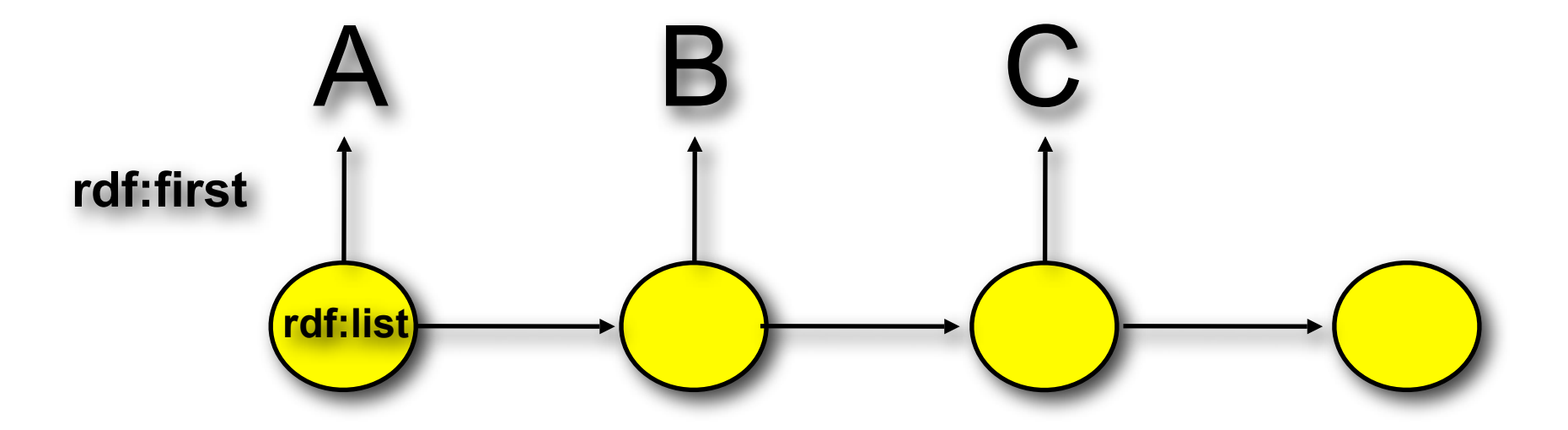

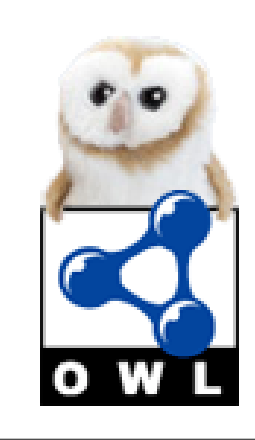

Constructs are:

MANCHESTER

The University<br>of Manchester

- **rdf:list** the list itself (can be thought of as the list element)
- **rdf:first** a pointer to the head of the list
- **rdf:rest** a pointer to the tail (sublist) containing the other elements

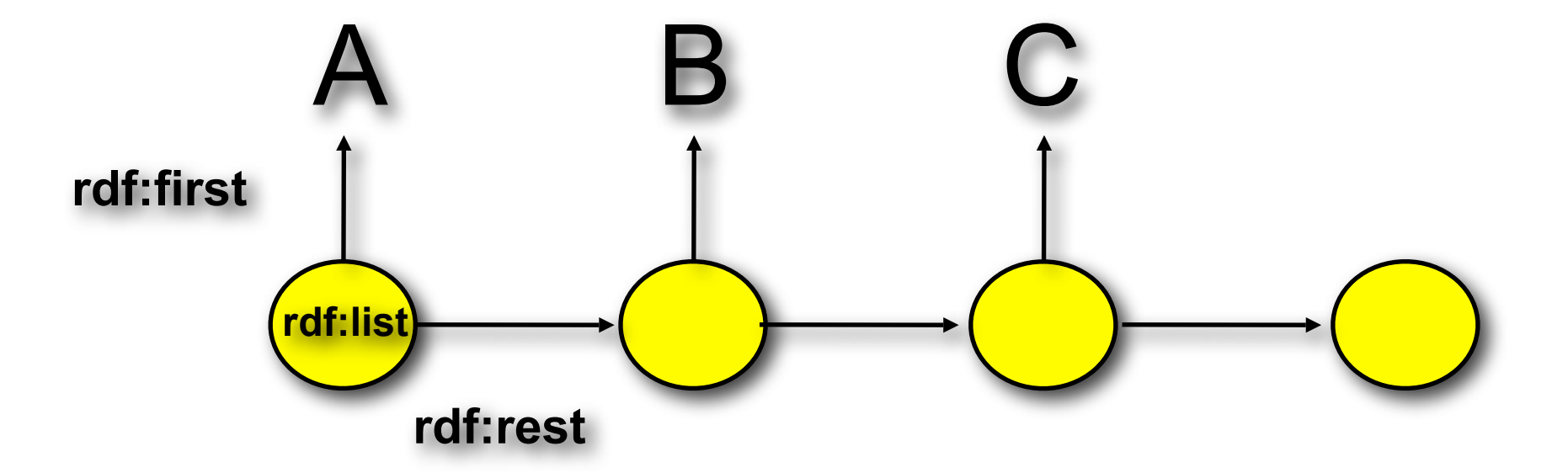

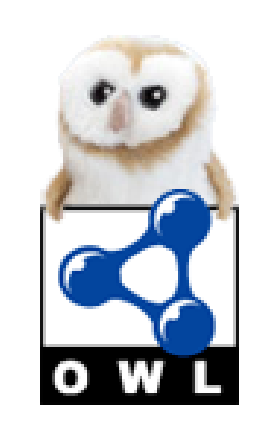

Constructs are:

MANCHESTER

- **rdf:list** the list itself (can be thought of as the list element)
- **rdf:first** a pointer to the head of the list
- **rdf:rest** a pointer to the tail (sublist) containing the other elements

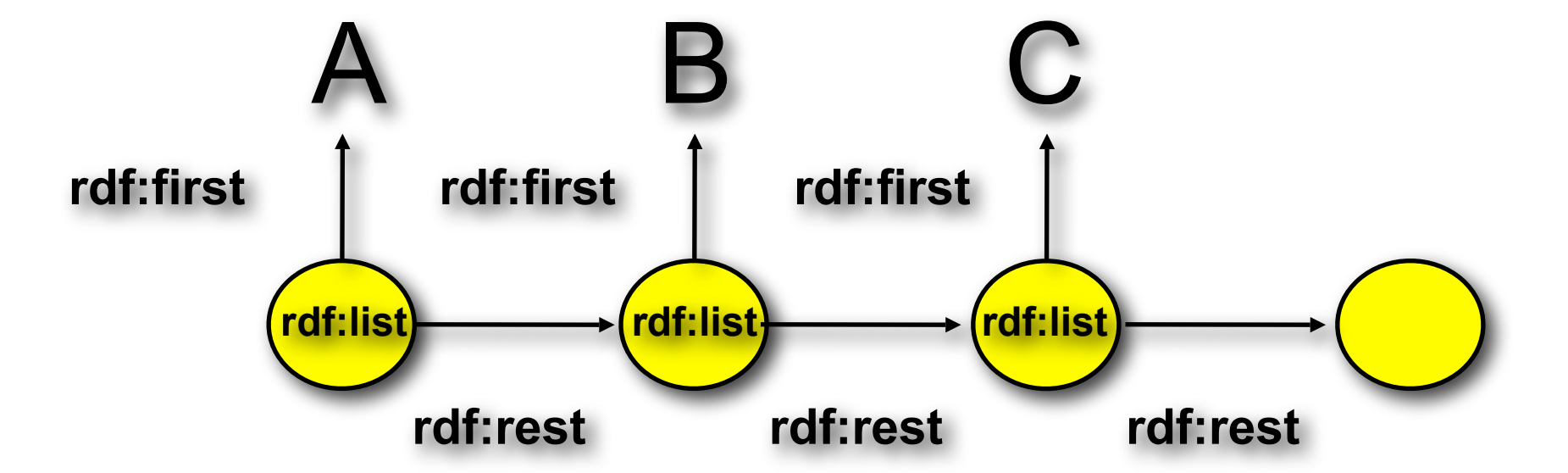

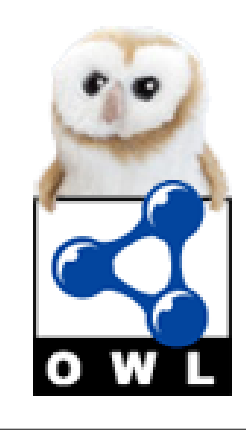

Constructs are:

**MANCHESTER** 

- **rdf:list** the list itself (can be thought of as the list element)
- **rdf:first** a pointer to the head of the list
- **rdf:rest** a pointer to the tail (sublist) containing the other elements
- **rdf:nil** an rdf:list containing no other elements (terminator)

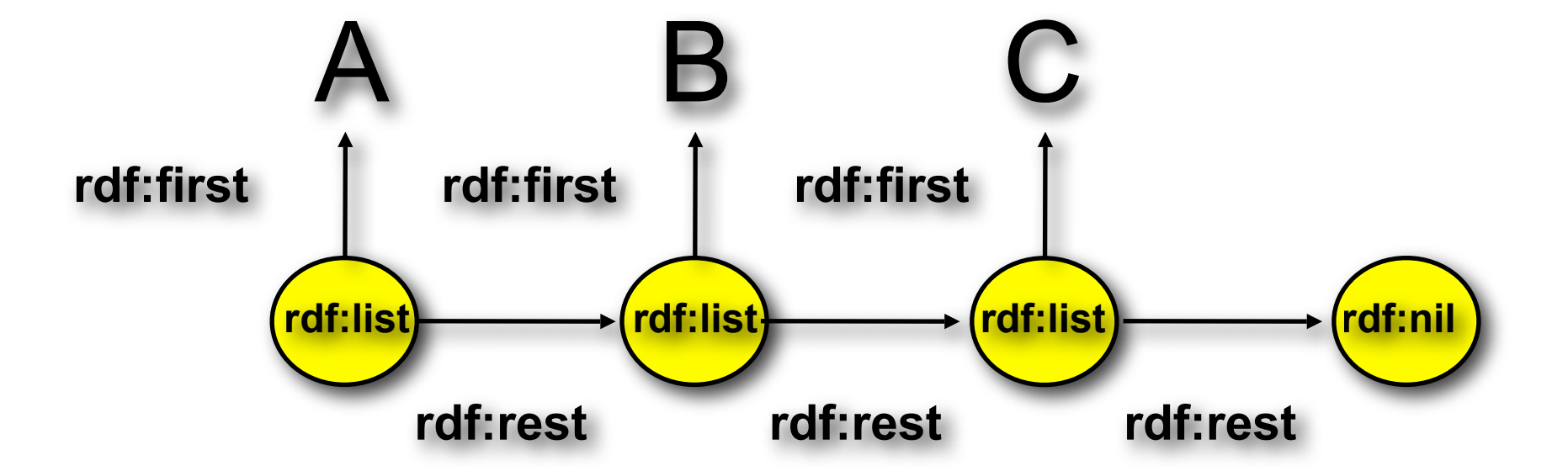

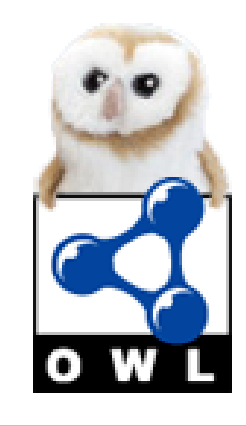

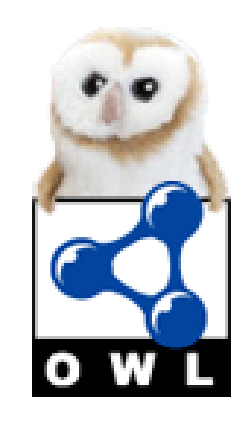

#### ‣ The closed list ABC:

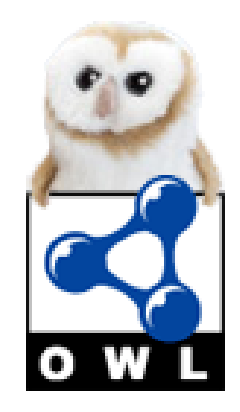

#### ‣ The closed list ABC:

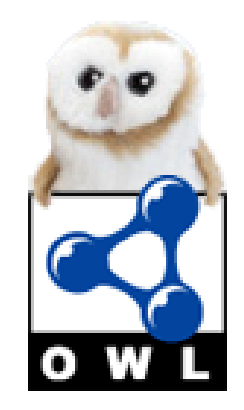

# **RDF Lists: Example**

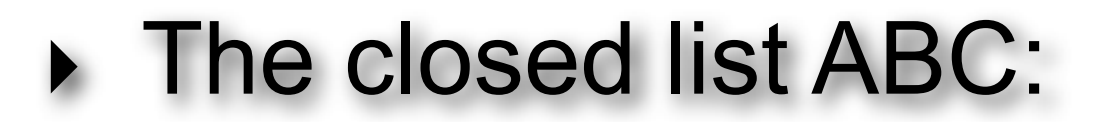

rdf:list ( rdf:first A

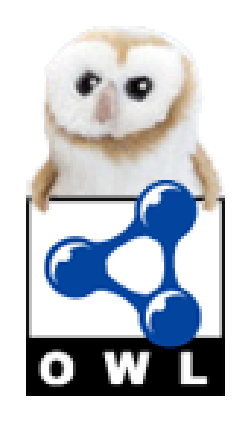

‣ The closed list ABC:

rdf:list ( rdf:first A

MANCHESTER

rdf:rest rdf:list ( rdf:first B

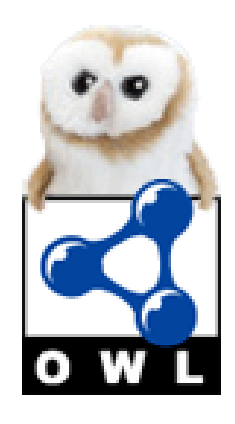

‣ The closed list ABC:

rdf:list ( rdf:first A

MANCHESTER

rdf:rest rdf:list (rdf:first B

rdf:rest rdf:list (rdf:first C

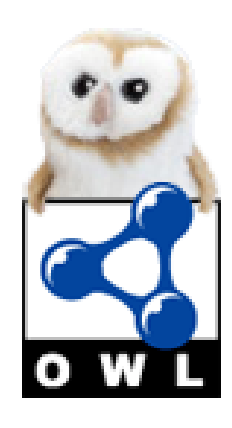

‣ The closed list ABC:

rdf:list ( rdf:first A

MANCHESTER

rdf:rest rdf:list (rdf:first B

rdf:rest rdf:list (rdf:first C

rdf:rest rdf:nil)))

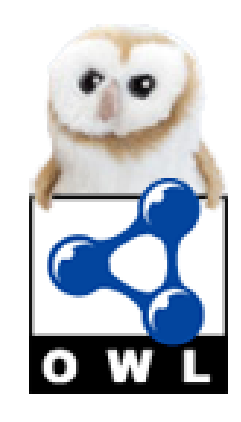

‣ The closed list ABC:

rdf:list ( rdf:first A

MANCHESTER

rdf:rest rdf:list (rdf:first B

rdf:rest rdf:list (rdf:first C

rdf:rest rdf:nil)))

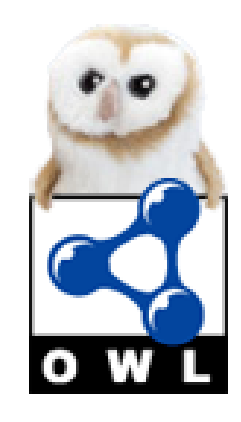

# **RDF Lists: Example**

‣ The closed list ABC:

rdf:list ( rdf:first A

rdf:rest rdf:list (rdf:first B

rdf:rest rdf:list (rdf:first C

rdf:rest rdf:nil)))

‣ Without the nil, this would be an open list ie one that starts with ABC

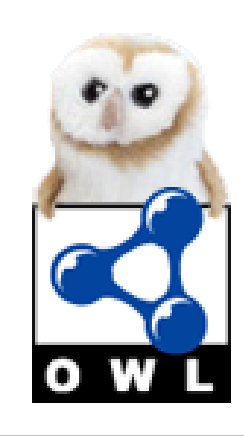

# **OWL Ordering Support**

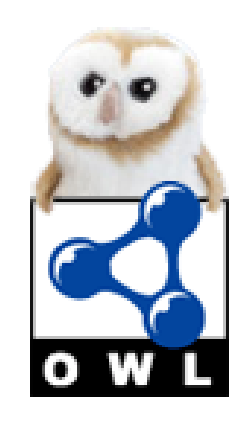

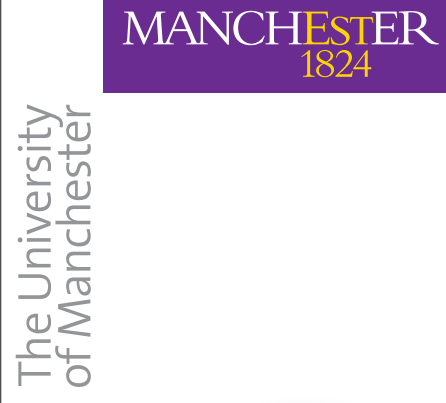

# **OWL Ordering Support**

‣ There is no inbuilt ordering in OWL

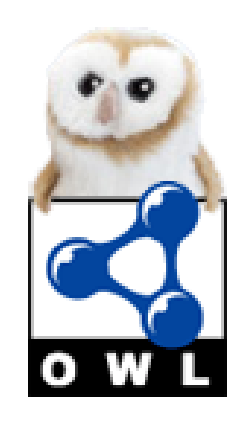

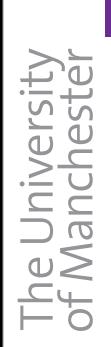

# **OWL Ordering Support**

- ‣ There is no inbuilt ordering in OWL
- ‣ Ordering of statements in an OWL document has no semantics in OWL

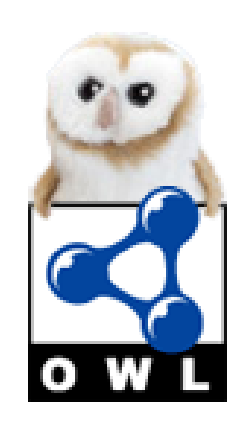
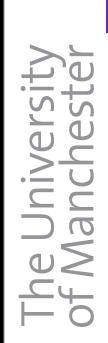

- ‣ There is no inbuilt ordering in OWL
- ‣ Ordering of statements in an OWL document has no semantics in OWL
- ‣ Why not just use RDF statements?

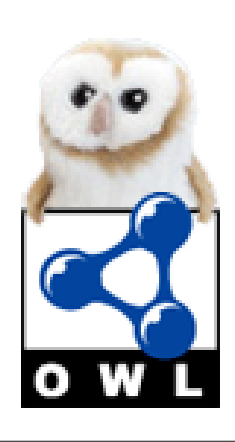

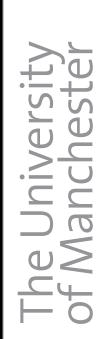

- ‣ There is no inbuilt ordering in OWL
- ‣ Ordering of statements in an OWL document has no semantics in OWL
- ‣ Why not just use RDF statements?
	- ‣ **not allowed** in OWL-DL (because RDF is used in OWL serialisation)

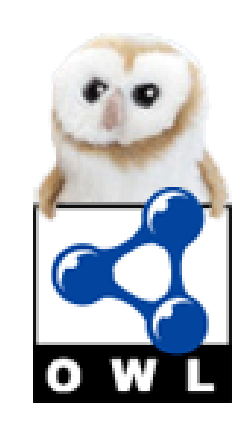

- ‣ There is no inbuilt ordering in OWL
- ‣ Ordering of statements in an OWL document has no semantics in OWL
- ‣ Why not just use RDF statements?
	- ‣ **not allowed** in OWL-DL (because RDF is used in OWL serialisation)
	- ‣ we cannot **reason** with the lists we have modelled

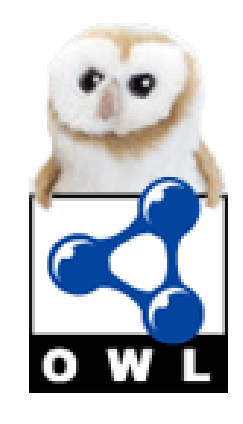

- ‣ There is no inbuilt ordering in OWL
- ‣ Ordering of statements in an OWL document has no semantics in OWL
- ‣ Why not just use RDF statements?
	- **not allowed** in OWL-DL (because RDF is used in OWL serialisation)
	- ‣ we cannot **reason** with the lists we have modelled
- ‣ But OWL can model everything right? :)

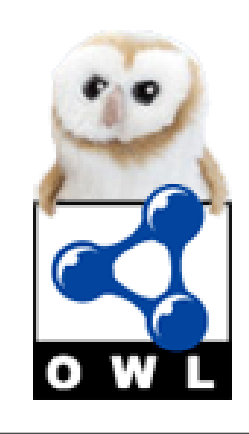

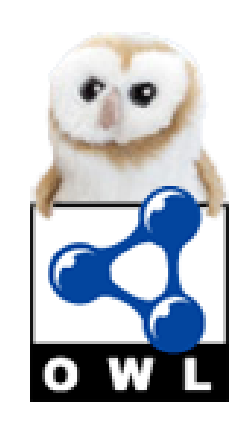

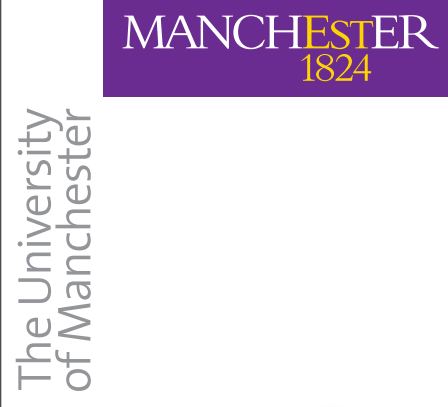

‣ class OWLList isFollowedBy only OWLList

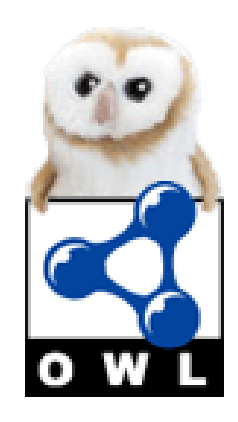

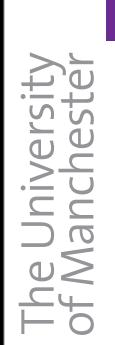

## **OWL Lists: Constructs**

#### ‣ class OWLList isFollowedBy only OWLList class EmptyList hasContents max 0

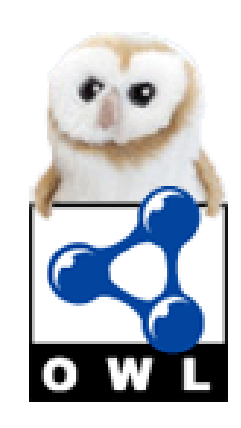

#### **OWL Lists: Constructs**

#### ‣ class OWLList isFollowedBy only OWLList class EmptyList hasContents max 0

not hasNext some owl:Thing

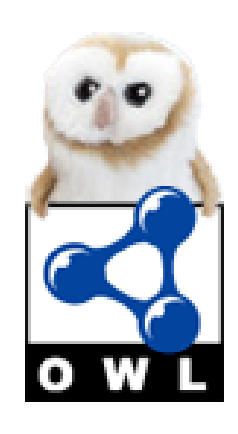

#### **OWL Lists: Constructs**

#### ‣ class OWLList isFollowedBy only OWLList class EmptyList hasContents max 0

not hasNext some owl:Thing

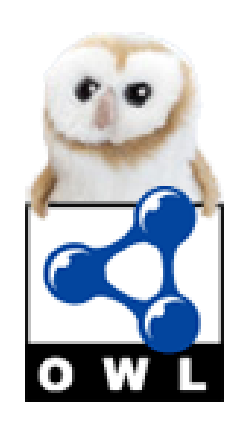

- ▶ class OWLList isFollowedBy only OWLList class EmptyList hasContents max 0 not hasNext some owl:Thing
- ‣ object property hasContents functional

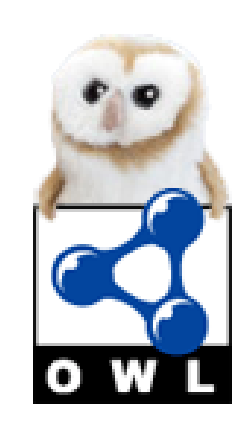

- ▶ class OWLList isFollowedBy only OWLList class EmptyList hasContents max 0 not hasNext some owl:Thing
- ‣ object property hasContents functional

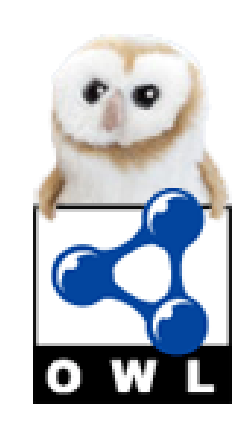

- ‣ class OWLList isFollowedBy only OWLList class EmptyList hasContents max 0 not hasNext some owl:Thing
- ‣ object property hasContents functional
- ‣ object property isFollowedBy transitive, range OWLList object property hasNext functional

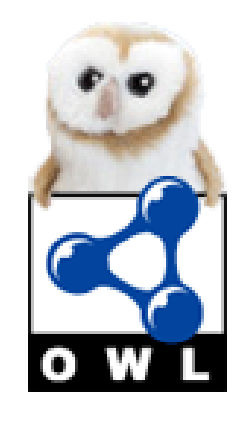

- ‣ class OWLList isFollowedBy only OWLList class EmptyList hasContents max 0 not hasNext some owl:Thing
- ‣ object property hasContents functional
- ‣ object property isFollowedBy transitive, range OWLList object property hasNext functional

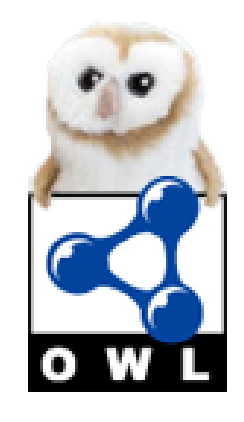

- ‣ class OWLList isFollowedBy only OWLList class EmptyList hasContents max 0 not hasNext some owl:Thing
- ‣ object property hasContents functional
- ‣ object property isFollowedBy transitive, range OWLList object property hasNext functional
- NB domain of properties is OWLList

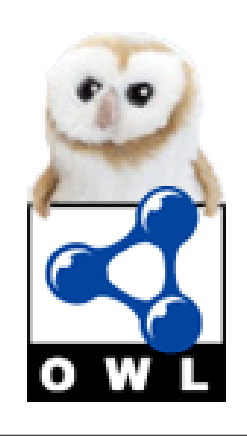

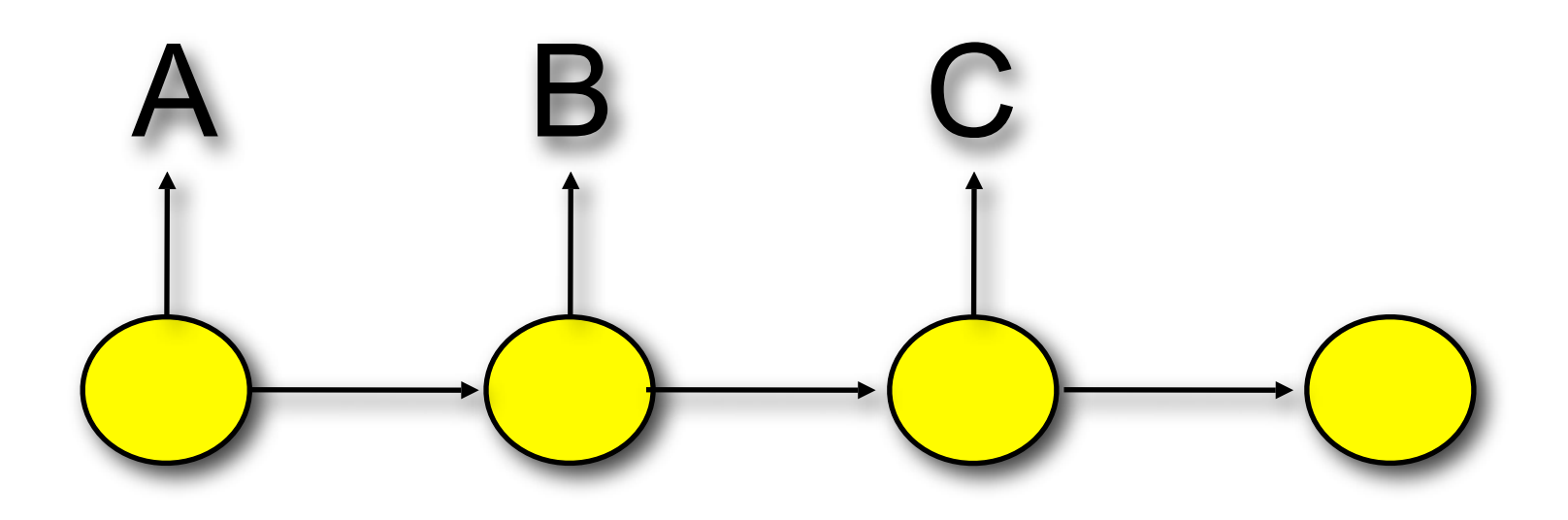

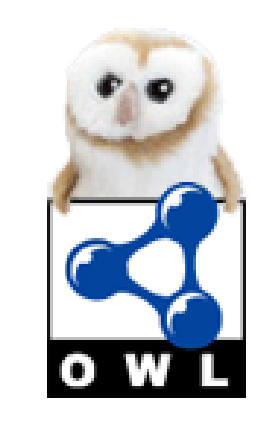

9

© 2006, The University of Manchester

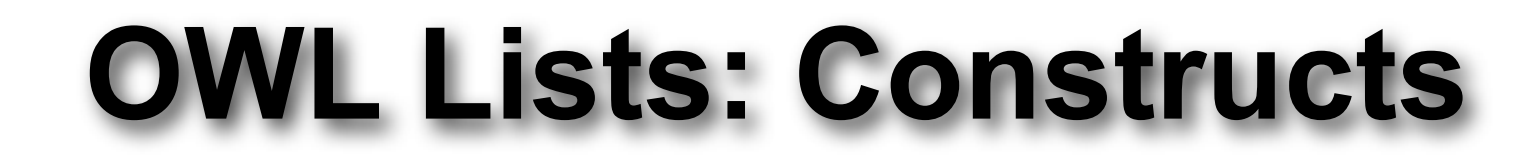

Constructs are:

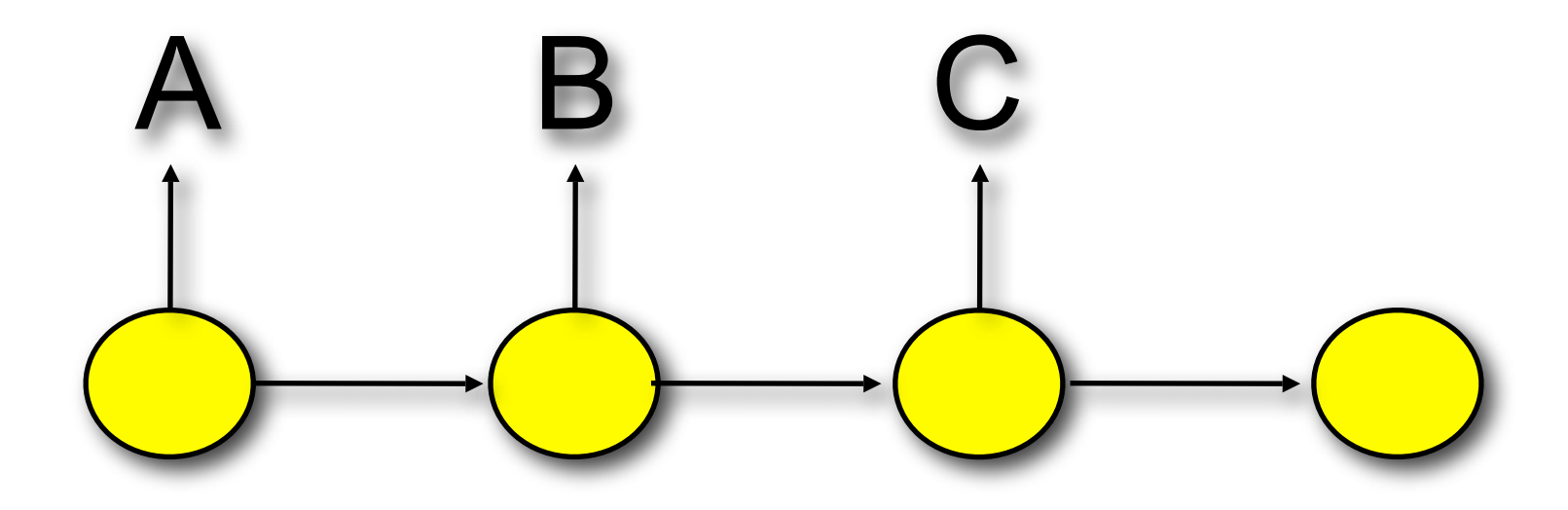

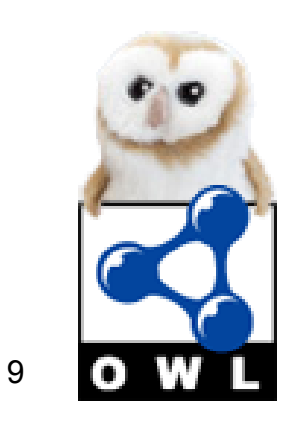

© 2006, The University of Manchester

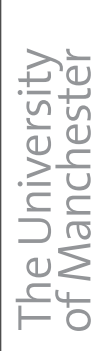

Constructs are:

MANCHESTER

– **OWLList** – the list itself (can be thought of as the list element)

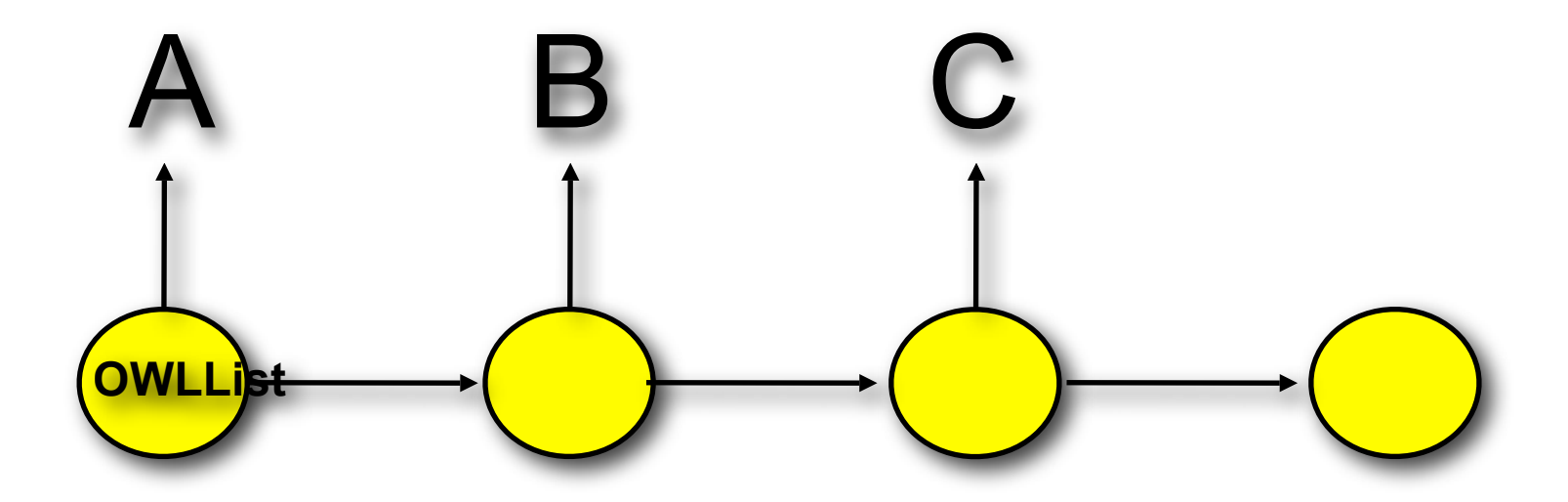

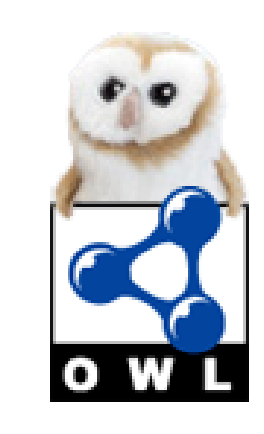

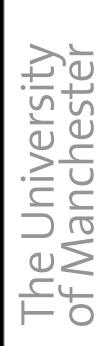

Constructs are:

MANCHESTER

- **OWLList** the list itself (can be thought of as the list element)
- **hasContents** a pointer to the head of the list

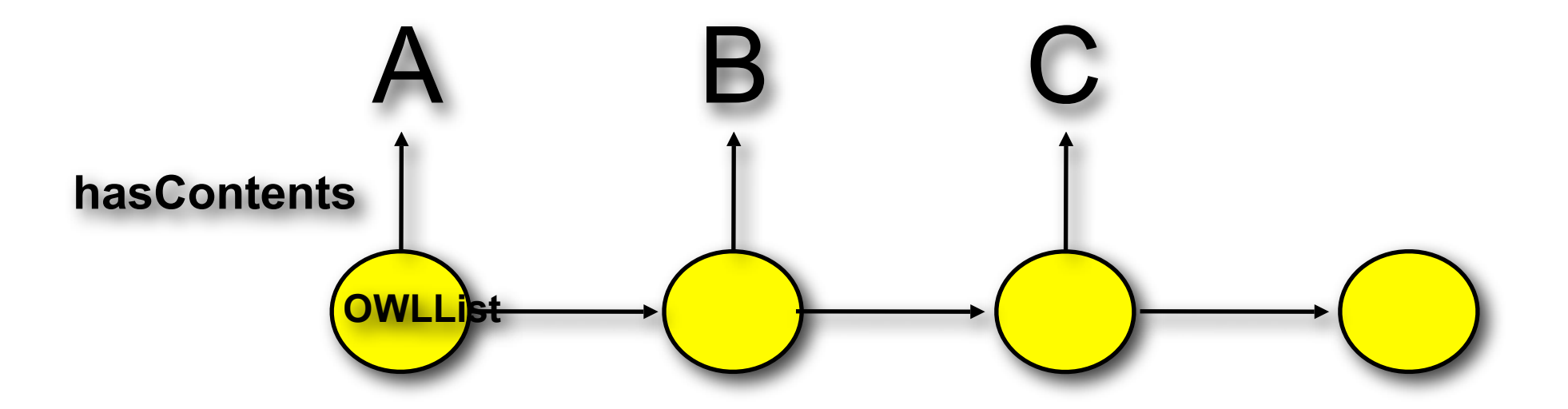

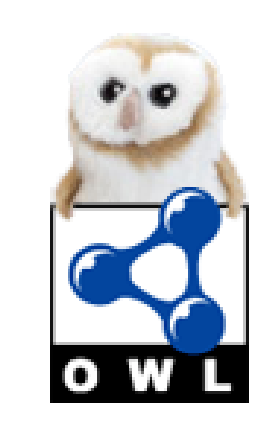

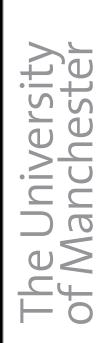

Constructs are:

**MANCHESTER** 

- **OWLList** the list itself (can be thought of as the list element)
- **hasContents** a pointer to the head of the list
- hasNext a pointer to the tail (sublist) containing the other elements

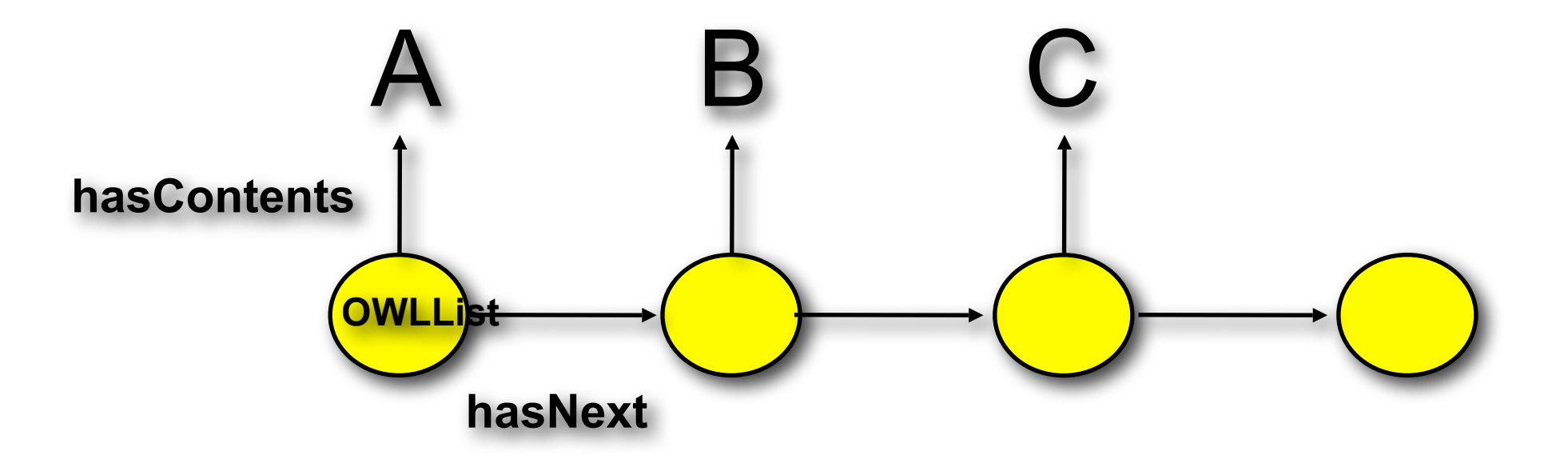

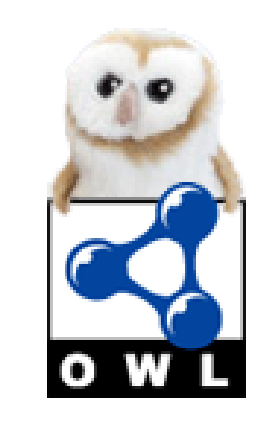

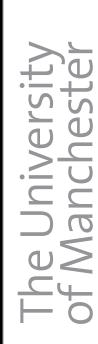

Constructs are:

**MANCHESTER** 

- **OWLList** the list itself (can be thought of as the list element)
- **hasContents** a pointer to the head of the list
- hasNext a pointer to the tail (sublist) containing the other elements

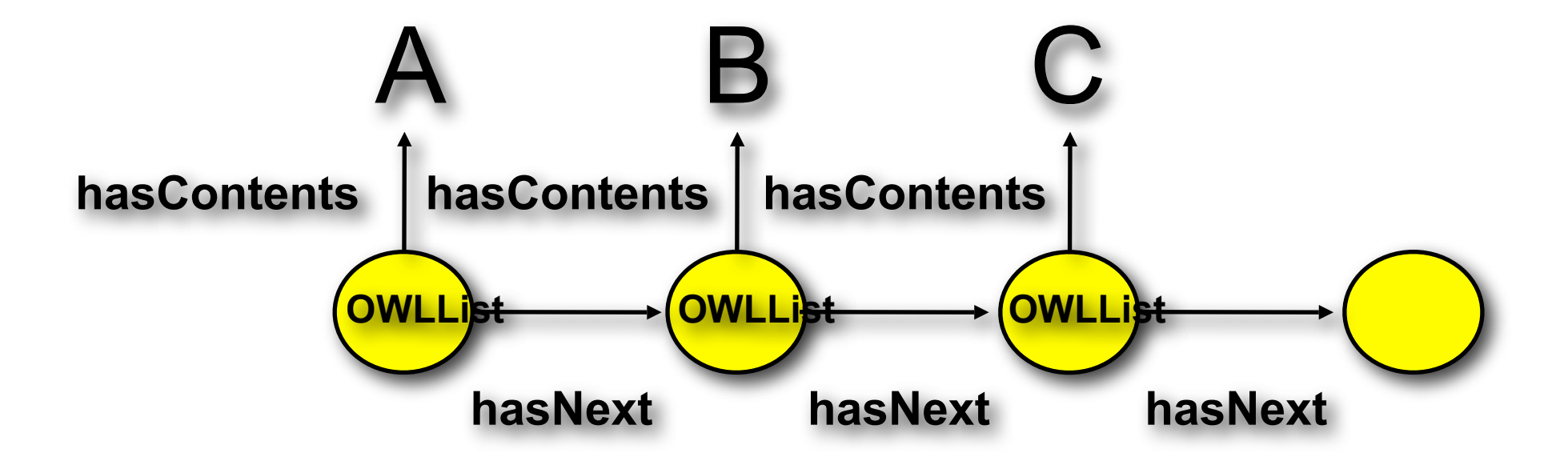

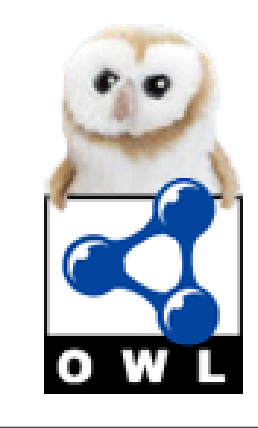

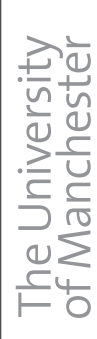

Constructs are:

**MANCHESTER** 

- **OWLList** the list itself (can be thought of as the list element)
- **hasContents** a pointer to the head of the list
- hasNext a pointer to the tail (sublist) containing the other elements
- **EmptyList** an OWLList containing no other elements (terminator)

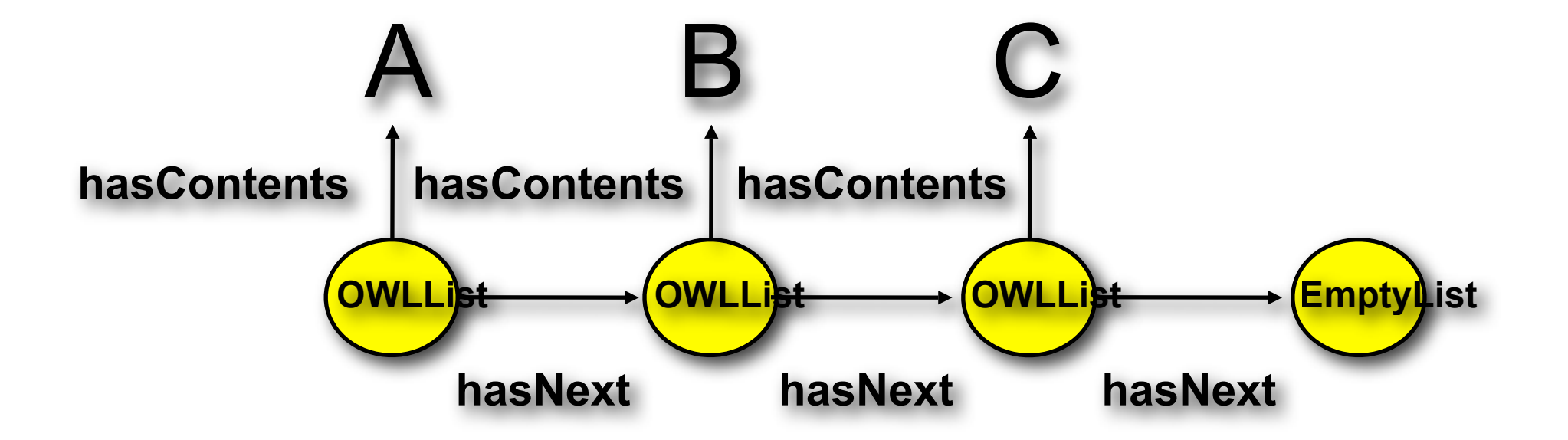

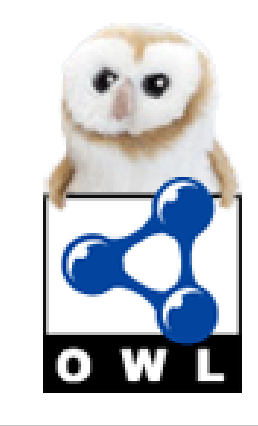

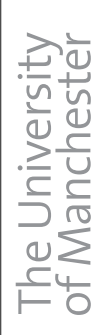

Constructs are:

**MANCHESTER** 

- **OWLList** the list itself (can be thought of as the list element)
- **hasContents** a pointer to the head of the list
- hasNext a pointer to the tail (sublist) containing the other elements
- **EmptyList** an OWLList containing no other elements (terminator)
- **isFollowedBy** transitive hasNext for inferring indirect following elements

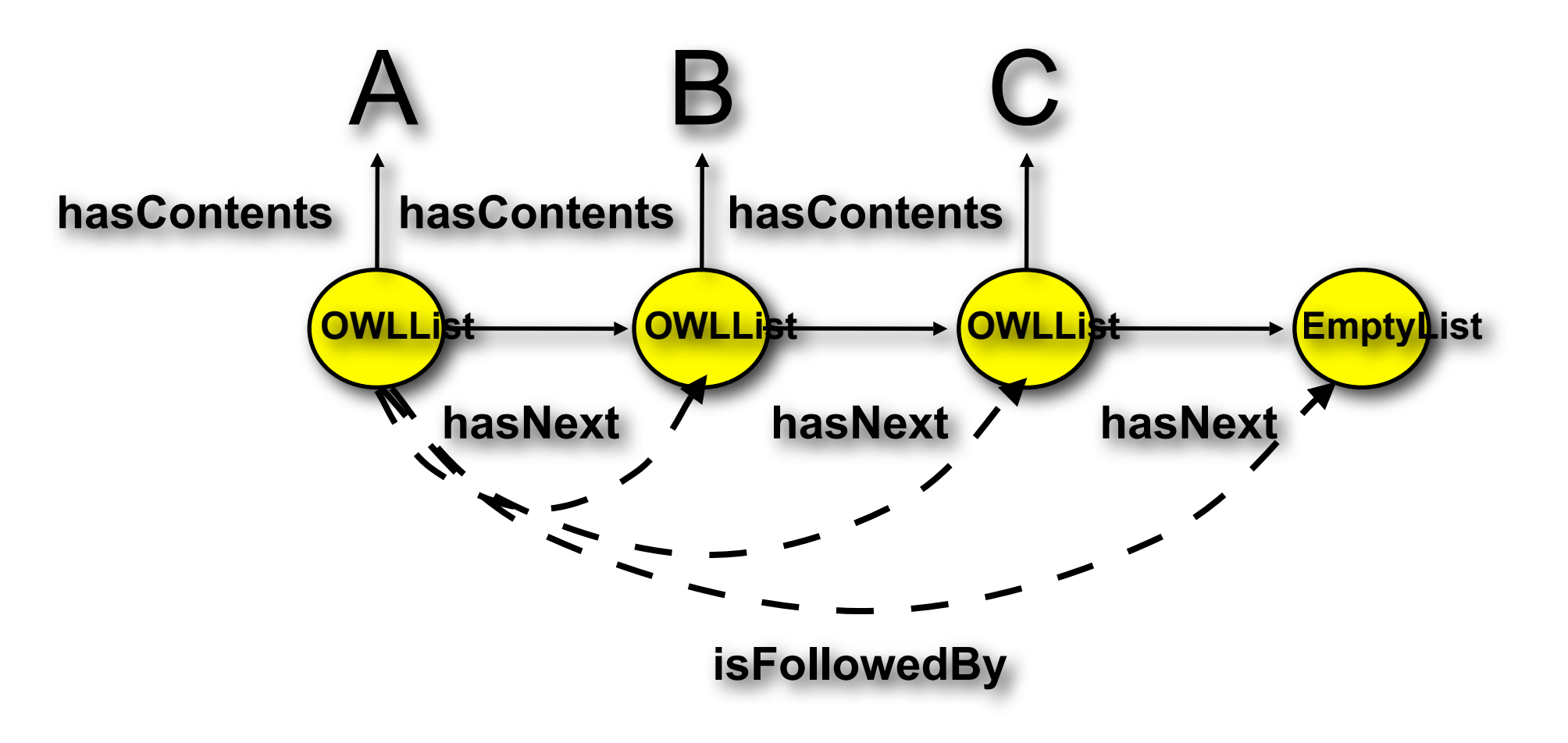

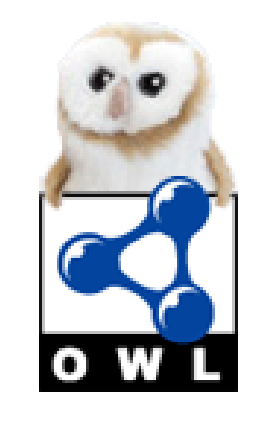

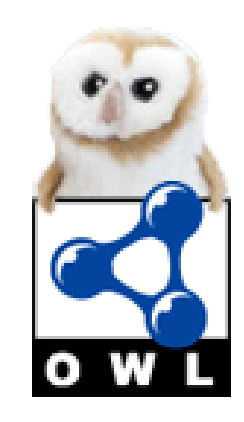

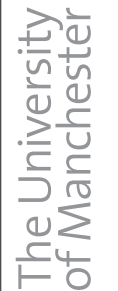

#### ‣ The closed list ABC:

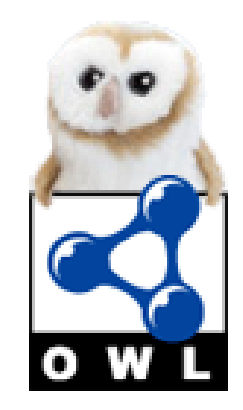

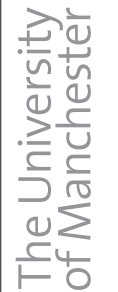

#### ‣ The closed list ABC:

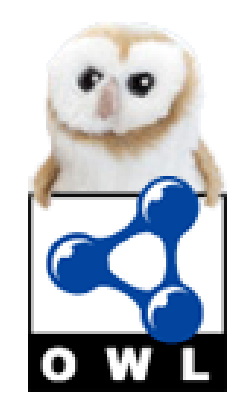

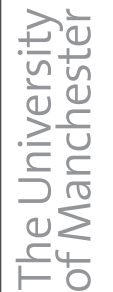

#### ‣ The closed list ABC:

List and

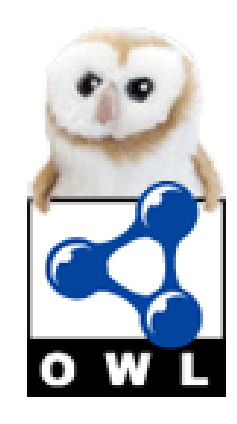

#### ‣ The closed list ABC:

List and

MANCHESTER

hasContents some A and

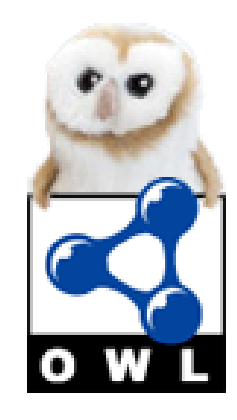

‣ The closed list ABC:

List and

MANCHESTER

hasContents some A and

hasNext some (
List and

‣ The closed list ABC:

List and

MANCHESTER

hasContents some A and

hasNext some (
List and

hasContent some B and

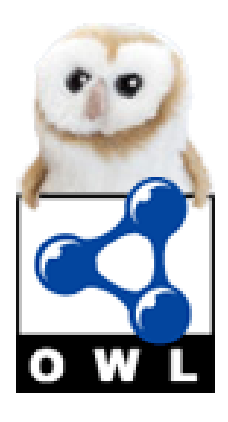

‣ The closed list ABC:

List and

MANCHESTER

hasContents some A and

hasNext some (
List and

hasContent some B and

hasNext some (
List and

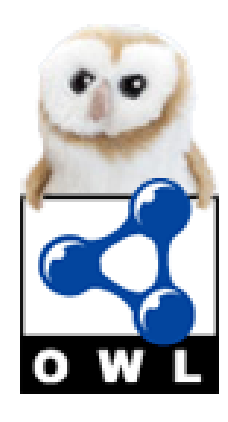

‣ The closed list ABC:

List and

MANCHESTER

hasContents some A and

hasNext some (
List and

hasContent some B and

hasNext some (
List and

hasContents some C and

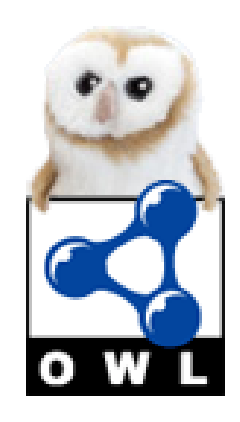

## **OWL Lists: Example**

‣ The closed list ABC:

List and hasContents some A and hasNext some (
List and hasContent some B and hasNext some (
List and hasContents some C and hasNext some EmptyList))

## **OWL Lists: Example**

hasNext some EmptyList))

‣ The closed list ABC:

List and hasContents some A and hasNext some (
List and hasContent some B and hasNext some (
List and hasContents some C and

## **OWL Lists: Example**

‣ The closed list ABC:

List and hasContents some A and hasNext some (
List and hasContent some B and hasNext some (
List and hasContents some C and hasNext some EmptyList))

‣ remember isFollowedBy relations can be inferred

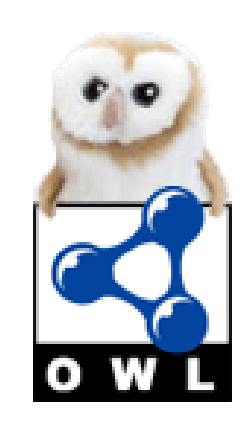

## **OWL Lists: Example**

‣ The closed list ABC:

List and hasContents some A and hasNext some (
List and hasContent some B and hasNext some (
List and hasContents some C and hasNext some EmptyList))

‣ remember isFollowedBy relations can be inferred Eg ABC - isFollowedBy some (List and hasContents some C)

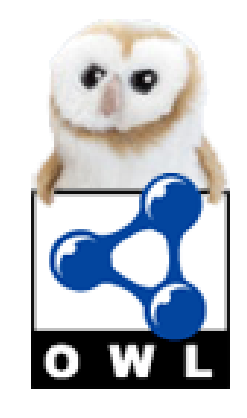

#### **OWL Lists: Expressivity**

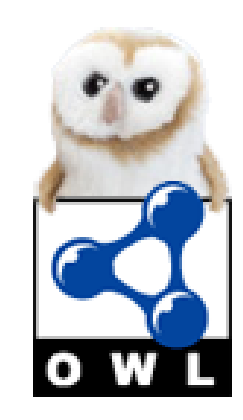
‣ What can we express?

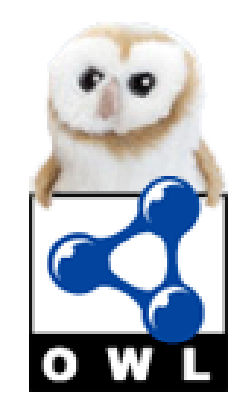

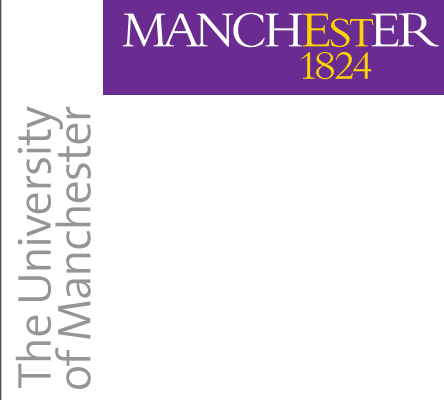

- ‣ What can we express?
	- ‣ seqA exactly matches seqB

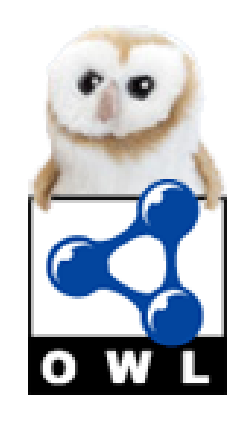

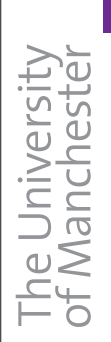

- ‣ What can we express?
	- ‣ seqA exactly matches seqB
	- ‣ seqA contains seqB

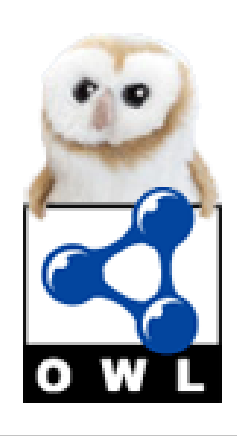

- What can we express?
	- ‣ seqA exactly matches seqB
	- ‣ seqA contains seqB
	- ‣ seqA starts with seqB, seqA ends with seqB

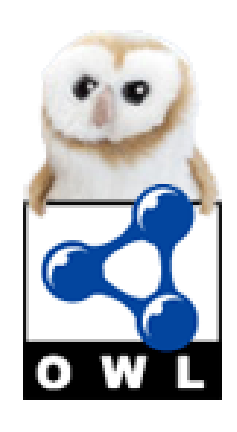

# The University<br>of Manchester

**MANCHESTER** 

- What can we express?
	- ‣ seqA exactly matches seqB
	- seqA contains seqB
	- ‣ seqA starts with seqB, seqA ends with seqB
	- ‣ seqA only contains elements of type A

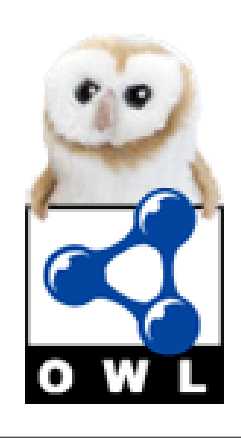

• What can we express?

**MANCHESTER** 

- ‣ seqA exactly matches seqB
- seqA contains seqB
- seqA starts with seqB, seqA ends with seqB
- seqA only contains elements of type A
- ‣ seqA is all As followed by seqB

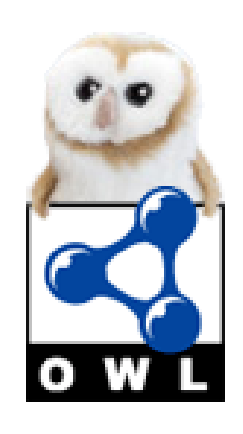

• What can we express?

**MANCHESTER** 

- ‣ seqA exactly matches seqB
- seqA contains seqB
- seqA starts with seqB, seqA ends with seqB
- seqA only contains elements of type A
- ‣ seqA is all As followed by seqB
- ‣ seqA does not start/end/contain seqB

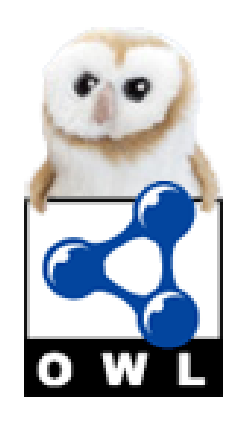

• What can we express?

**MANCHESTER** 

- ‣ seqA exactly matches seqB
- seqA contains seqB
- seqA starts with seqB, seqA ends with seqB
- seqA only contains elements of type A
- seqA is all As followed by seqB
- ‣ seqA does not start/end/contain seqB
- ‣ seqA is seqB followed by anything, followed by seqC

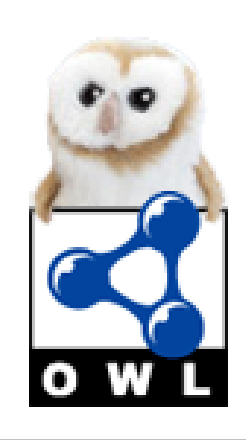

• What can we express?

**MANCHESTER** 

- ‣ seqA exactly matches seqB
- seqA contains seqB
- seqA starts with seqB, seqA ends with seqB
- seqA only contains elements of type A
- seqA is all As followed by seqB
- seqA does not start/end/contain seqB
- seqA is seqB followed by anything, followed by seqC
- ‣ combinations of above

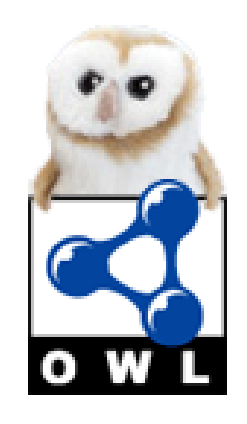

• What can we express?

**MANCHESTER** 

- ‣ seqA exactly matches seqB
- seqA contains seqB
- seqA starts with seqB, seqA ends with seqB
- seqA only contains elements of type A
- seqA is all As followed by seqB
- ‣ seqA does not start/end/contain seqB
- seqA is seqB followed by anything, followed by seqC
- ‣ combinations of above
	- ‣ eg seqA starts with seqB and ends with seqC

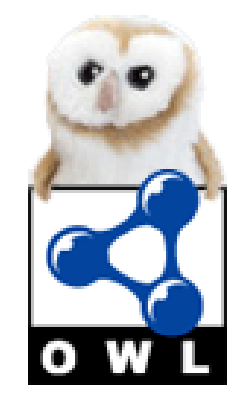

• What can we express?

**MANCHESTER** 

- ‣ seqA exactly matches seqB
- ‣ seqA contains seqB
- seqA starts with seqB, seqA ends with seqB
- seqA only contains elements of type A
- seqA is all As followed by seqB
- ‣ seqA does not start/end/contain seqB
- seqA is seqB followed by anything, followed by seqC
- ‣ combinations of above
	- ‣ eg seqA starts with seqB and ends with seqC
- ‣ Elements can be any arbitrary OWL expression

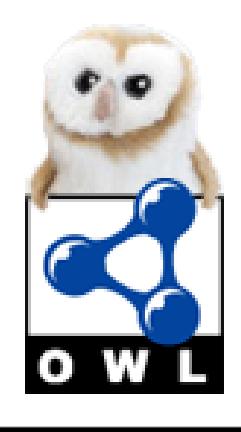

• What can we express?

**MANCHESTER** 

- ‣ seqA exactly matches seqB
- ‣ seqA contains seqB
- ‣ seqA starts with seqB, seqA ends with seqB
- seqA only contains elements of type A
- seqA is all As followed by seqB
- ‣ seqA does not start/end/contain seqB
- seqA is seqB followed by anything, followed by seqC
- ‣ combinations of above
	- ‣ eg seqA starts with seqB and ends with seqC
- ‣ Elements can be any arbitrary OWL expression
	- ‣ unions, restrictions etc

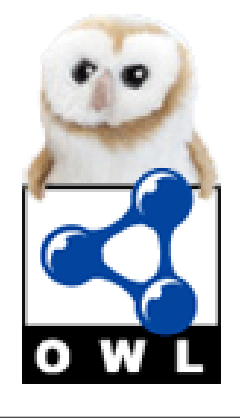

 $\begin{matrix} \text{MANCHESTER} \\ \text{1824} \end{matrix}$ 

#### **Motivating case: Protein Seqs**

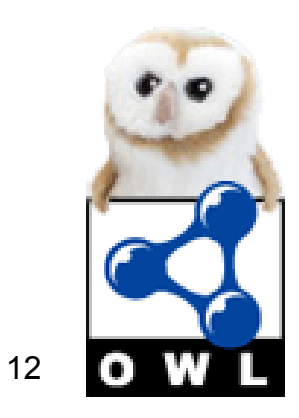

### **Motivating case: Protein Seqs**

#### **F26\_YEAST Fructose-2,6-bisphosphatase:**

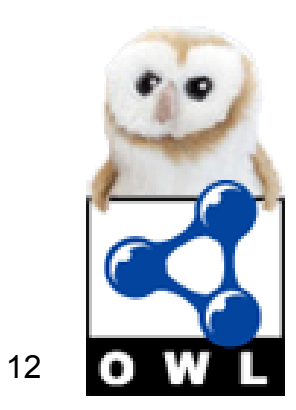

### **Motivating case: Protein Seqs**

#### **F26\_YEAST Fructose-2,6-bisphosphatase:**

MGYSTISNDNDIKVCVIMVGLPARGKSFISQKIIRYLSWL SIKAKCFNVGNYRRDVSGNVPMDAEFFNFENTDNFKL RELAAQNAIKDIVNFFTKEDGSVAVFDATNSTRKRRKW LKDICEKNNIQPMFLESWSNDHELIINNAKDIGSTSPDY ENSEPHVAEADFLERIRQYERFYEPLDPQKDKDMTFIKL VNIIEEVVINKIRTYLESRIVFYVMNIRPKPKYIWLSRHGE SIYNVEKKIGGDSSLSERGFQYAKKLEQLVKESAGEINL TVWTSTLKRTQQTANYLPYKKLQWKALDELDAGVCDG MTYEEIEKEYPEDFKARDNDKYEYRYRGGESYRDVVIR LEPVIMELERQENVLIITHQAVLRCIYAYFMNVPQEESP WMSIPLHTLIKLEPRAYGTKVTKIKANIPAVSTYKEKGTS QVGELSQSSTKLHQLLNDSPLEDKF

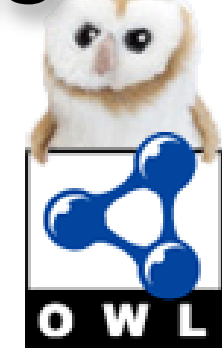

 $\begin{matrix} \text{MANCHESTER} \\ \text{1824} \end{matrix}$ 

#### **Motivating case: Protein Seqs**

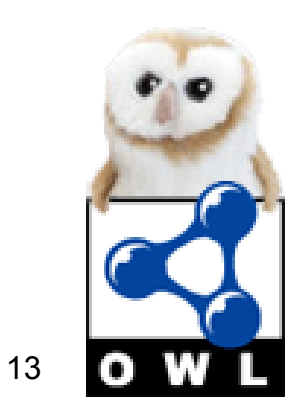

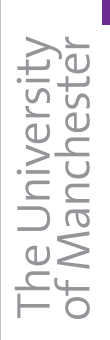

# **Motivating case: Protein Seqs**

‣ Biologists want to classify proteins by recognising parts of the sequence that are similar to parts of other sequences

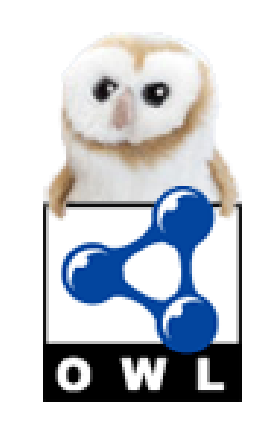

# **Motivating case: Protein Seqs**

- ‣ Biologists want to classify proteins by recognising parts of the sequence that are similar to parts of other sequences
- ‣ Identifiable parts of the sequence are **motifs**

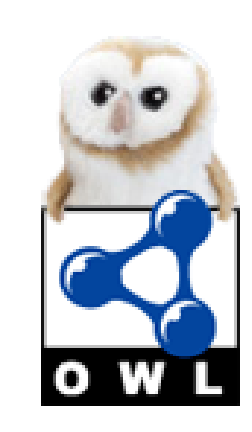

# **Motifs (Pattern Matching)**

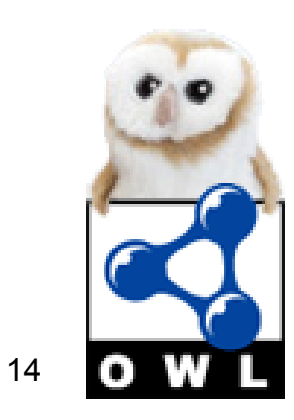

# **Motifs (Pattern Matching)**

‣ An identifiable part of a protein sequence

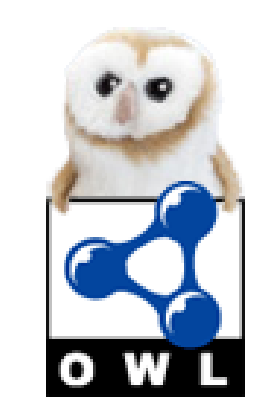

# **Motifs (Pattern Matching)**

- ‣ An identifiable part of a protein sequence
- A simple example: [IV]-A-[VI]-F-D-A-T-N-[TS]-T-[RK]-[EDK]-R-R-[HSDARK] that is:

[Isoleucine or Valine], then Alanine, then [Isoleucine or Valine], then Phenylalanine ...etc

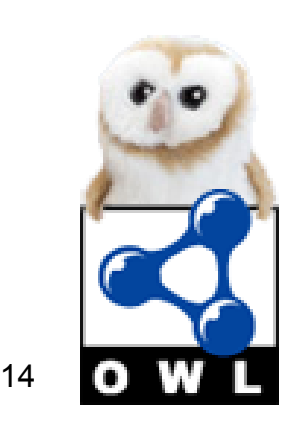

# **Motifs (Pattern Matching)**

- ‣ An identifiable part of a protein sequence
- A simple example: [IV]-A-[VI]-F-D-A-T-N-[TS]-T-[RK]-[EDK]-R-R-[HSDARK] that is: [Isoleucine or Valine], then Alanine, then [Isoleucine or

Valine], then Phenylalanine ...etc

It is simple to model the [XY] elements as OWL unions

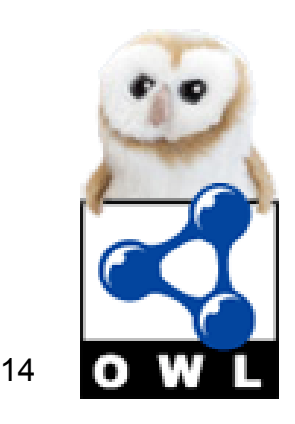

# **Motifs (Pattern Matching)**

- ‣ An identifiable part of a protein sequence
- A simple example: [IV]-A-[VI]-F-D-A-T-N-[TS]-T-[RK]-[EDK]-R-R-[HSDARK] that is: [Isoleucine or Valine], then Alanine, then [Isoleucine or Valine], then Phenylalanine ...etc
- It is simple to model the [XY] elements as OWL unions
- But there are other things also worth investigating...

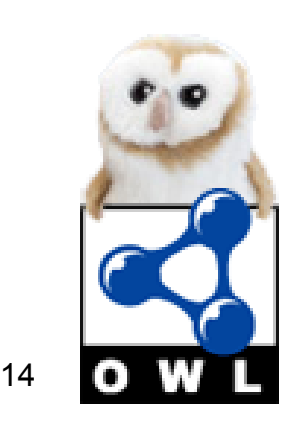

 $\begin{matrix} \text{MANCHESTER} \\ \text{1824} \end{matrix}$ 

#### **Underspecification of Patterns**

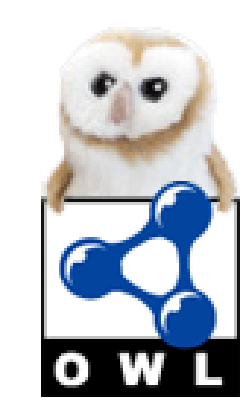

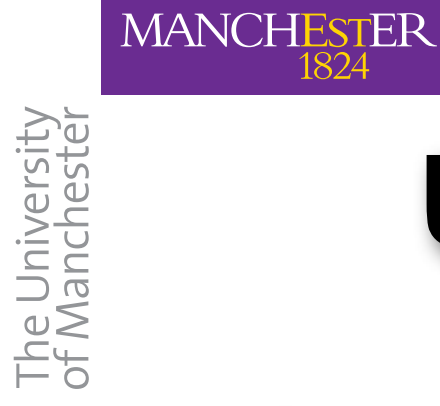

# **Underspecification of Patterns**

‣ Motifs reflect the current level of knowledge and may, in cases, be over-constrained

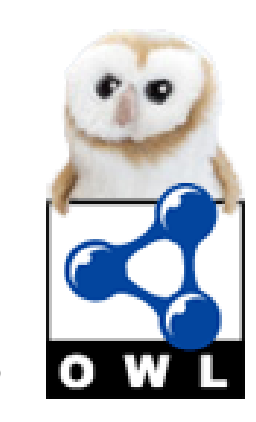

# **Underspecification of Patterns**

- ‣ Motifs reflect the current level of knowledge and may, in cases, be over-constrained
- In OWL we have more control over how we express the pattern

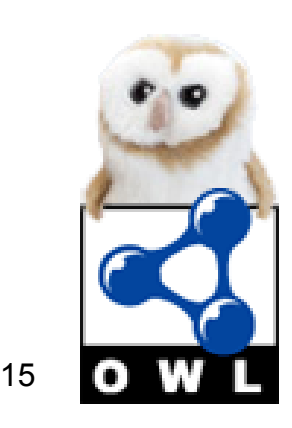

# **Underspecification of Patterns**

- ‣ Motifs reflect the current level of knowledge and may, in cases, be over-constrained
- In OWL we have more control over how we express the pattern

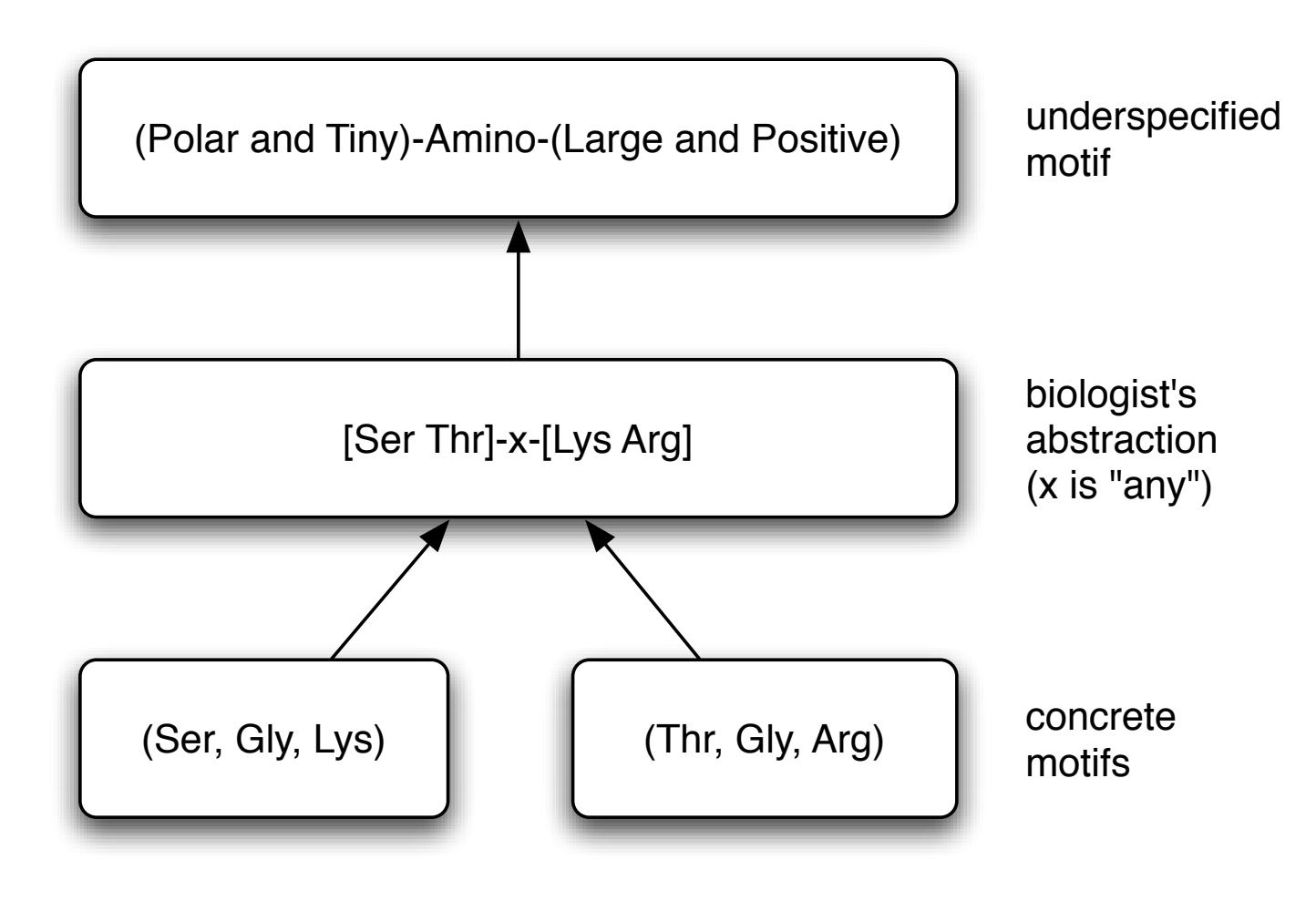

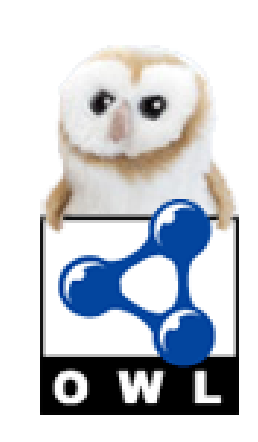

# **Underspecification of Patterns**

- ‣ Motifs reflect the current level of knowledge and may, in cases, be over-constrained
- In OWL we have more control over how we express the pattern

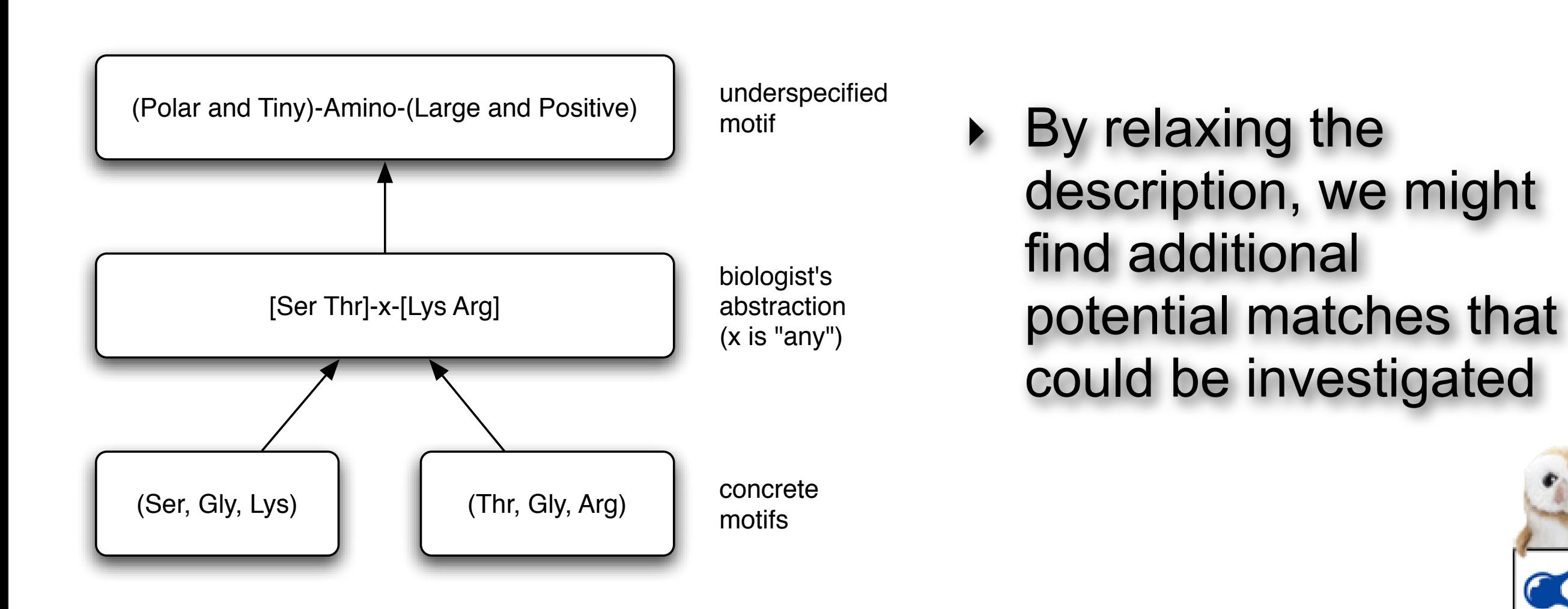

 $\begin{matrix} \text{MANCHESTER} \\ \text{1824} \end{matrix}$ 

# **Fingerprints (sets of motifs)**

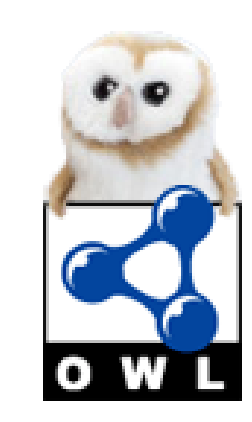

# **Fingerprints (sets of motifs)**

#### **Match a set of motifs (in order) in a sequence:**

#### **6PFRUCTKNASE fingerprint:**

**Motif 1** = [IV]-A-[VI]-F-D-A-T-N-[TS]-T-[RK]-[EDK]-R-R-[HSDARK]

**Motif 2** = [KRQ]-[TVCPA]-[FLM]-F-[IVL]-E-S-[IVW]-[CS]-[DVN]-D-[PH]-[GDEAT]-[IVL]-[IV]

**Motif 3** = P-D-Y-[KEVIPT]-[GNDE]-[CRLSK]-[NDHME]-[PTSQR]-[AEDGH]-[VSEKN]-[AVQS]-[AELTM]-[AKED]-[DE]-[FD]

© 2006, The University of Manchester

**Motif 4** = [VI]-[QR]-[DGT]-[HYF]-[IVL]-[QEA]-S-[RQK]-[ITAV]-[VA]-[YF]-[YF]-[LV]-[ML]-N-[ITF]-[HRN]-[VPL]-[QTHLKA]-[PD]-[RK]- [TSAYQ]

**Motif 5** = I-[YW]-[LI]-[CST]-R-[HS]-G-[EQ]-[NS]-[IEQ]-[HYLFD]-N-[VLAI]-[QRLKMES]-[GK]-[RK]-[IL]-G-G-[DN]-[SPA]-[GPSH]-L

**Motif 6** = A-G-[VID]-[CY]-[ED]-[EG]-[LM]-T-Y-[EA]-[ED]-I-[RQEK]-[DKEQN]-[THRQEN]-[YF]-P

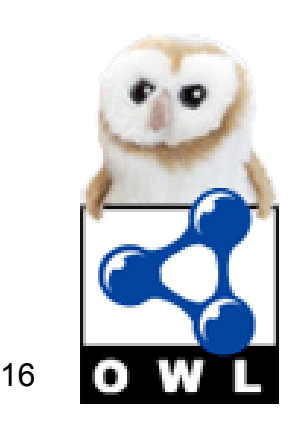

# **Matching**

#### **F26\_YEAST Fructose-2,6-bisphosphatase:**

**MANCHESTER** 

e University The University<br>of Manchester

> MGYSTISNDNDIKVCVIMVGLPARGKSFISQKIIRYLSWL SIKAKCFNVGNYRRDVSGNVPMDAEFFNFENTDNFKL RELAAQNAIKDIVNFFTKEDGSVAVFDATNSTRKRRKW LKDICEKNNIQPMFLESWSNDHELIINNAKDIGSTSPDY ENSEPHVAEADFLERIRQYERFYEPLDPQKDKDMTFIK LVNIIEEVVINKIRTYLESRIVFYVMNIRPKPKYIWLSRHG ESIYNVEKKIGGDSSLSERGFQYAKKLEQLVKESAGEIN LTVWTSTLKRTQQTANYLPYKKLQWKALDELDAGVCD GMTYEEIEKEYPEDFKARDNDKYEYRYRGGESYRDVVI RLEPVIMELERQENVLIITHQAVLRCIYAYFMNVPQEESP WMSIPLHTLIKLEPRAYGTKVTKIKANIPAVSTYKEKGTS QVGELSQSSTKLHQLLNDSPLEDKF

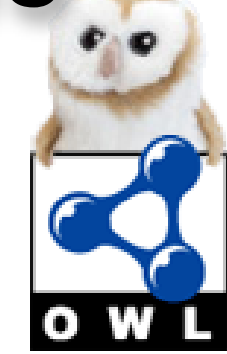

# **Matching**

#### **F26\_YEAST Fructose-2,6-bisphosphatase:**

**MANCHESTER** 

The University<br>of Manchester e University

> MGYSTISNDNDIKVCVIMVGLPARGKSFISQKIIRYLSWL SIKAKCFNVGNYRRDVSGNVPMDAEFFNFENTDNFKL RELAAQNAIKDIVNFFTKEDGS**VAVFDATNSTRKRRK**W LKDICEKNNI**QPMFLESWSNDHELI**INNAKDIGSTS**PDY ENSEPHVAEADF**LERIRQYERFYEPLDPQKDKDMTFIK LVNIIEEVVINK**IRTYLESRIVFYVMNIRPKPKYIWLSRHG ESIYNVEKKIGGDSSL**SERGFQYAKKLEQLVKESAGEIN LTVWTSTLKRTQQTANYLPYKKLQWKALDELD**AGVCD GMTYEEIEKEYP**EDFKARDNDKYEYRYRGGESYRDVVI RLEPVIMELERQENVLIITHQAVLRCIYAYFMNVPQEESP WMSIPLHTLIKLEPRAYGTKVTKIKANIPAVSTYKEKGTS QVGELSQSSTKLHQLLNDSPLEDKF

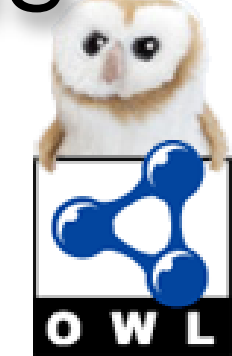

#### **OWL Lists: Advantages**

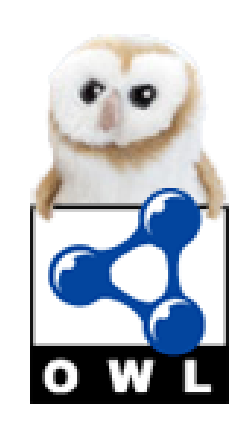

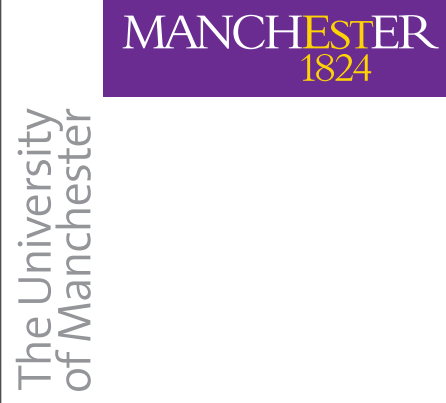

#### **OWL Lists: Advantages**

‣ More expressive than rdf:list

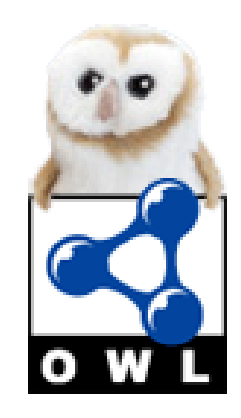

### **OWL Lists: Advantages**

- More expressive than rdf:list
	- ‣ More flexible and more constrained constructs eg transitivity of isFollowedBy allows statements to be made about (indirectly) following elements

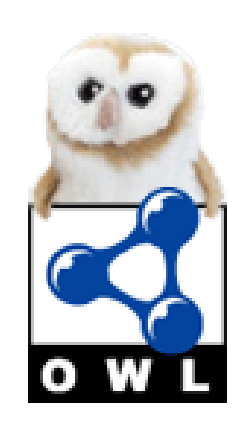

# **OWL Lists: Advantages**

‣ More expressive than rdf:list

**MANCHESTER** 

- ‣ More flexible and more constrained constructs eg transitivity of isFollowedBy allows statements to be made about (indirectly) following elements
- ‣ Logical statements can be made to represent many different patterns and many different elements

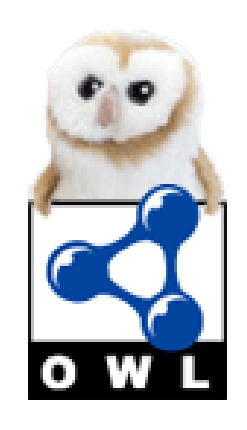
# **OWL Lists: Advantages**

#### ‣ More expressive than rdf:list

**MANCHESTER** 

The University<br>of Mancheste

- ‣ More flexible and more constrained constructs eg transitivity of isFollowedBy allows statements to be made about (indirectly) following elements
- ‣ Logical statements can be made to represent many different patterns and many different elements
- ‣ Knowledge can all be kept in one place (in the ontology)

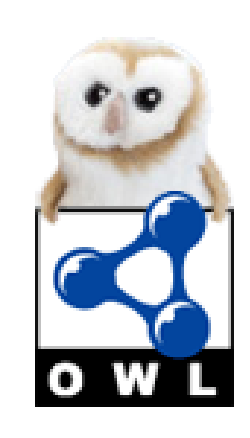

# **OWL Lists: Advantages**

#### ‣ More expressive than rdf:list

**MANCHESTER** 

The University<br>of Mancheste

- ‣ More flexible and more constrained constructs eg transitivity of isFollowedBy allows statements to be made about (indirectly) following elements
- ‣ Logical statements can be made to represent many different patterns and many different elements
- ‣ Knowledge can all be kept in one place (in the ontology)
- ‣ Some (very basic) tool support

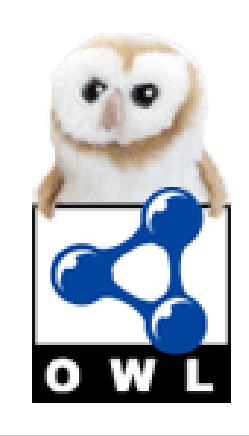

#### **OWL Lists: Disadvantages**

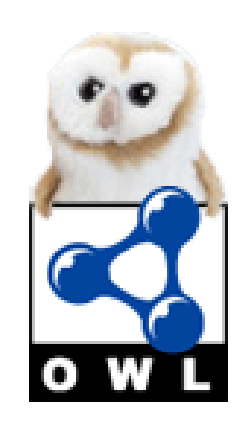

© 2006, The University of Manchester

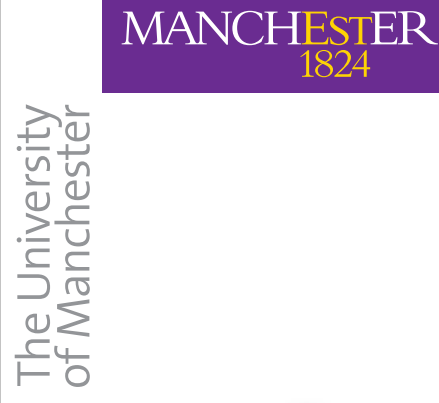

#### **OWL Lists: Disadvantages**

‣ Computationally expensive compared to alternatives (reg exp deterministic finite automata)

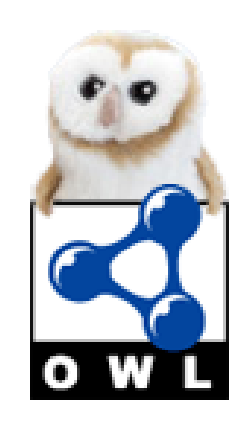

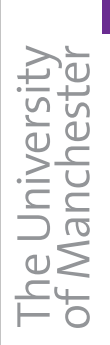

### **OWL Lists: Disadvantages**

‣ Computationally expensive compared to alternatives (reg exp deterministic finite automata) ‣ Difficult to maintain without specialist tools

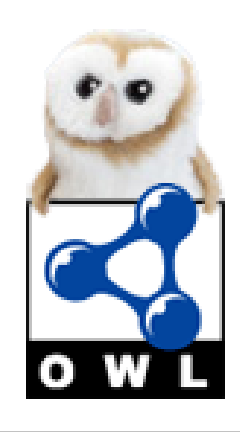

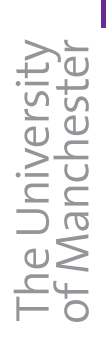

- ‣ Computationally expensive compared to alternatives (reg exp deterministic finite automata)
- ‣ Difficult to maintain without specialist tools
	- ‣ Current tool support is basic

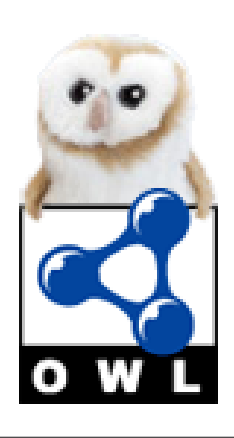

- ‣ Computationally expensive compared to alternatives (reg exp deterministic finite automata)
- ‣ Difficult to maintain without specialist tools
	- ‣ Current tool support is basic
		- ‣ Classes, not Individuals (at this point)

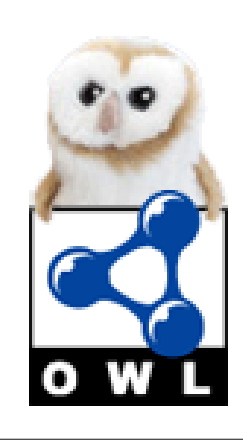

- ‣ Computationally expensive compared to alternatives (reg exp deterministic finite automata)
- ‣ Difficult to maintain without specialist tools
	- ‣ Current tool support is basic
		- ‣ Classes, not Individuals (at this point)
		- ‣ Only some of the simple patterns are currently supported

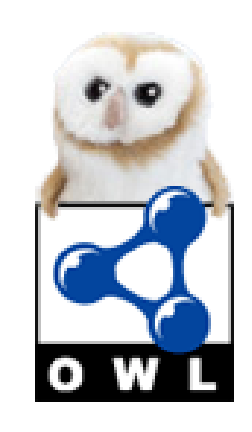

- ‣ Computationally expensive compared to alternatives (reg exp deterministic finite automata)
- ‣ Difficult to maintain without specialist tools
	- ‣ Current tool support is basic
		- ‣ Classes, not Individuals (at this point)
		- ‣ Only some of the simple patterns are currently supported
- ‣ Memory intensive (expressions are very large and heavily nested)

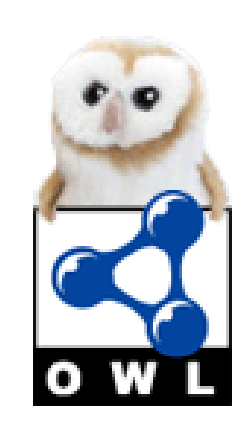

#### **OWL Lists: Example (100 elements)**

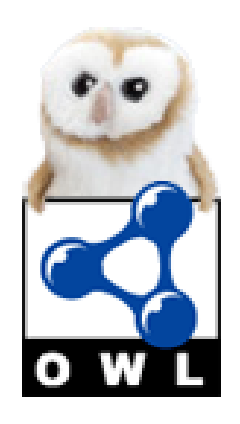

#### **OWL Lists: Example (100 elements)**

meta:hasNext some (SequenceOfAminoAcids and (meta:hasContents some amino:A) and (meta:hasNext some (SequenceOfAminoAcids and (meta:hasContents some amino:V) and (meta:hasNext some<br>(SequenceOfAminoAcids and (meta:hasContent (meta:hasContents some amino:A) and (meta:hasNext some (SequenceOfAminoAcids and (meta:hasContents some amino:T) and (meta:hasNext some (SequenceOfAminoAcids and (meta:hasContents some amino:N) and (meta:hasNext some (SequenceOfAminoAcids and (meta:hasContents some amino:S) and (meta:hasNext some (SequenceOfAminoAcids and (meta:hasContents some amino:T) and (meta:hasNext some (SequenceOfAminoAcids and (meta:hasContents some amino:R) and (meta:hasNext some (SequenceOfAminoAcids and (meta:hasContents some amino:K) and (meta:hasNext some (SequenceOfAminoAcids and (meta:hasContents some amino:R) and (meta:hasNext some (SequenceOfAminoAcids and (meta:hasContents some amino:R) and (meta:hasNext some (SequenceOfAminoAcids and (meta:hasContents some amino:K) and (meta:hasNext some (SequenceOfAminoAcids and (meta:hasContents some amino:Q) and (meta:hasNext some (SequenceOfAminoAcids and (meta:hasContents some amino:P) and (meta:hasNext some (SequenceOfAminoAcids and (meta:hasContents some amino:M) and (meta:hasNext some (SequenceOfAminoAcids and (meta:hasContents some amino:F) and (meta:hasNext some (SequenceOfAminoAcids and (meta:hasContents some amino:L) and (meta:hasNext some (SequenceOfAminoAcids and (meta:hasContents some amino:E) and (meta:hasNext some (SequenceOfAminoAcids and (meta:hasContents some amino:S) and (meta:hasNext some (SequenceOfAminoAcids and (meta:hasContents some amino:W) and (meta:hasNext some (SequenceOfAminoAcids and (meta:hasContents some amino:S) and (meta:hasNext some (SequenceOfAminoAcids and (meta:hasContents some amino:N) and (meta:hasNext some (SequenceOfAminoAcids and (meta:hasContents some amino:D) and (meta:hasNext some (SequenceOfAminoAcids and (meta:hasContents some amino:H) and (meta:hasNext some (SequenceOfAminoAcids and (meta:hasContents some amino:E) and (meta:hasNext some (SequenceOfAminoAcids and (meta:hasContents some amino:L) and (meta:hasNext some (SequenceOfAminoAcids and (meta:hasContents some amino:I) and (meta:hasNext some (SequenceOfAminoAcids and (meta:hasContents some amino:P) and (meta:hasNext some (SequenceOfAminoAcids and (meta:hasContents some amino:D) and (meta:hasNext some (SequenceOfAminoAcids and (meta:hasContents some amino:Y) and (meta:hasNext some (SequenceOfAminoAcids and (meta:hasContents some amino:E) and (meta:hasNext some (SequenceOfAminoAcids and (meta:hasContents some amino:N) and (meta:hasNext some (SequenceOfAminoAcids and (meta:hasContents some amino:S) and (meta:hasNext some (SequenceOfAminoAcids and (meta:hasContents some amino:E) and (meta:hasNext some (SequenceOfAminoAcids and (meta:hasContents some amino:P) and (meta:hasNext some (SequenceOfAminoAcids and (meta:hasContents some amino:H) and (meta:hasNext some (SequenceOfAminoAcids and (meta:hasContents some amino:V) and (meta:hasNext some (SequenceOfAminoAcids and (meta:hasContents some amino:A) and (meta:hasNext some (SequenceOfAminoAcids and (meta:hasContents some amino:E) and (meta:hasNext some (SequenceOfAminoAcids and (meta:hasContents some amino:A) and (meta:hasNext some (SequenceOfAminoAcids and (meta:hasContents some amino:D) and (meta:hasNext some (SequenceOfAminoAcids and (meta:hasContents some amino:F) and (meta:hasNext some (SequenceOfAminoAcids and (meta:hasContents some amino:I) and (meta:hasNext some (SequenceOfAminoAcids and (meta:hasContents some amino:R) and (meta:hasNext some (SequenceOfAminoAcids and (meta:hasContents some amino:T) and (meta:hasNext some (SequenceOfAminoAcids and (meta:hasContents some amino:Y) and (meta:hasNext some (SequenceOfAminoAcids and (meta:hasContents some amino:L) and (meta:hasNext some (SequenceOfAminoAcids and (meta:hasContents some amino:E) and (meta:hasNext some (SequenceOfAminoAcids and (meta:hasContents some amino:S) and (meta:hasNext some (SequenceOfAminoAcids and (meta:hasContents some amino:R) and (meta:hasNext some (SequenceOfAminoAcids and (meta:hasContents some amino:I) and (meta:hasNext some (SequenceOfAminoAcids and (meta:hasContents some amino:V) and (meta:hasNext some (SequenceOfAminoAcids and (meta:hasContents some amino:F) and (meta:hasNext some (SequenceOfAminoAcids and (meta:hasContents some amino:Y) and (meta:hasNext some (SequenceOfAminoAcids and (meta:hasContents some amino:V) and (meta:hasNext some (SequenceOfAminoAcids and (meta:hasContents some amino:M) and (meta:hasNext some (SequenceOfAminoAcids and (meta:hasContents some amino:N) and (meta:hasNext some (SequenceOfAminoAcids and (meta:hasContents some amino:I) and (meta:hasNext some (SequenceOfAminoAcids and (meta:hasContents some amino:R) and (meta:hasNext some (SequenceOfAminoAcids and (meta:hasContents some amino:P) and (meta:hasNext some (SequenceOfAminoAcids and (meta:hasContents some amino:K) and (meta:hasNext some (SequenceOfAminoAcids and (meta:hasContents some amino:P) and (meta:hasNext some (SequenceOfAminoAcids and (meta:hasContents some amino:K) and (meta:hasNext some (SequenceOfAminoAcids and (meta:hasContents some amino:Y) and (meta:hasNext some (SequenceOfAminoAcids and (meta:hasContents some amino:I) and (meta:hasNext some (SequenceOfAminoAcids and (meta:hasContents some amino:W) and (meta:hasNext some (SequenceOfAminoAcids and (meta:hasContents some amino:L) and (meta:hasNext some (SequenceOfAminoAcids and (meta:hasContents some amino:S) and (meta:hasNext some (SequenceOfAminoAcids and (meta:hasContents some amino:R) and (meta:hasNext some (SequenceOfAminoAcids and (meta:hasContents some amino:H) and (meta:hasNext some (SequenceOfAminoAcids and (meta:hasContents some amino:G) and (meta:hasNext some (SequenceOfAminoAcids and (meta:hasContents some amino:E) and (meta:hasNext some (SequenceOfAminoAcids and (meta:hasContents some amino:S) and (meta:hasNext some (SequenceOfAminoAcids and (meta:hasContents some amino:I) and (meta:hasNext some (SequenceOfAminoAcids and (meta:hasContents some amino:Y) and (meta:hasNext some (SequenceOfAminoAcids and (meta:hasContents some amino:N) and (meta:hasNext some (SequenceOfAminoAcids and (meta:hasContents some amino:V) and (meta:hasNext some (SequenceOfAminoAcids and (meta:hasContents some amino:E) and (meta:hasNext some (SequenceOfAminoAcids and (meta:hasContents some amino:K) and (meta:hasNext some (SequenceOfAminoAcids and (meta:hasContents some amino:K) and (meta:hasNext some (SequenceOfAminoAcids and (meta:hasContents some amino:I) and (meta:hasNext some (SequenceOfAminoAcids and (meta:hasContents some amino:G) and (meta:hasNext some (SequenceOfAminoAcids and (meta:hasContents some amino:G) and (meta:hasNext some (SequenceOfAminoAcids and (meta:hasContents some amino:D) and (meta:hasNext some (SequenceOfAminoAcids and (meta:hasContents some amino:S) and (meta:hasNext some (SequenceOfAminoAcids and (meta:hasContents some amino:S) and (meta:hasNext some (SequenceOfAminoAcids and (meta:hasContents some amino:L) and (meta:hasNext some (SequenceOfAminoAcids and (meta:hasContents some amino:A) and (meta:hasNext some (SequenceOfAminoAcids and (meta:hasContents some amino:G) and (meta:hasNext some (SequenceOfAminoAcids and (meta:hasContents some amino:V) and (meta:hasNext some (SequenceOfAminoAcids and (meta:hasContents some amino:C) and (meta:hasNext some (SequenceOfAminoAcids and (meta:hasContents some amino:D) and (meta:hasNext some (SequenceOfAminoAcids and (meta:hasContents some amino:G) and (meta:hasNext some (SequenceOfAminoAcids and (meta:hasContents some amino:M) and (meta:hasNext some (SequenceOfAminoAcids and (meta:hasContents some amino:T) and (meta:hasNext some (SequenceOfAminoAcids and (meta:hasContents some amino:Y) and (meta:hasNext some (SequenceOfAminoAcids and (meta:hasContents some amino:E) and (meta:hasNext some (SequenceOfAminoAcids and (meta:hasContents some amino:E) and (meta:hasNext<br>some (SequenceOfAminoAcids and (m amino:Y) and (meta:hasNext some (SequenceOfAminoAcids and (meta:hasContents some amino:P) and (meta:hasNext some meta:EmptyList))))))))))))))))))))))))))))))))))))))))))))))))))))))))))))))))))))))))))))))))))))))))))))))))))))))))))))))))))))))))))))))))))))))))))))))))))))))))))))))))))))))))))))))))))))))))))))))))))))))))))))))))))))

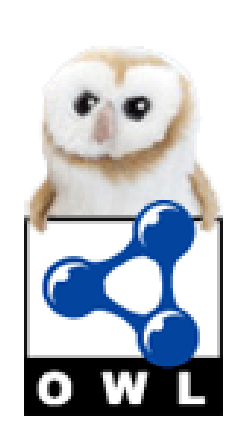

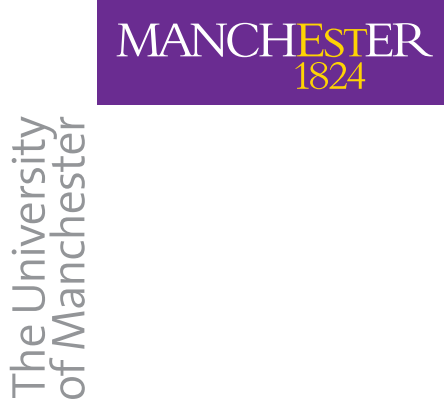

#### **Basic Tools**

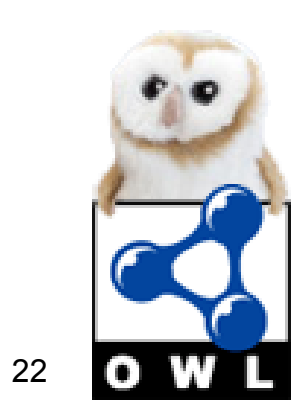

© 2006, The University of Manchester

#### **Basic Tools**

#### ‣ Wizard for basic patterns

MANCHESTER

The University<br>of Manchester

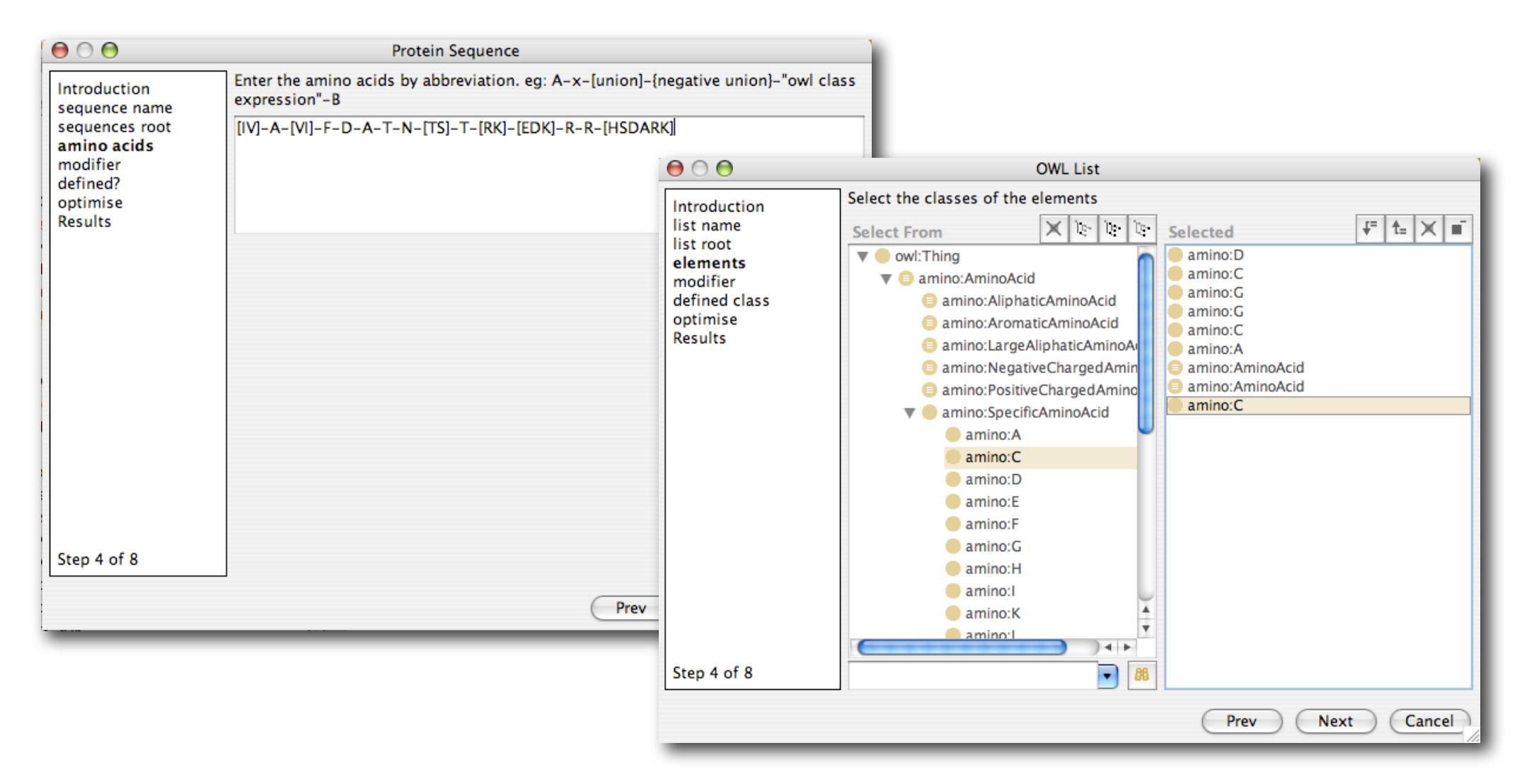

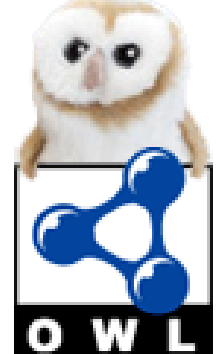

© 2006, The University of Manchester

#### **Basic Tools**

‣ Wizard for basic patterns

**MANCHESTER** 

The University<br>of Manchester

‣ exact match, starts/ends with, contains

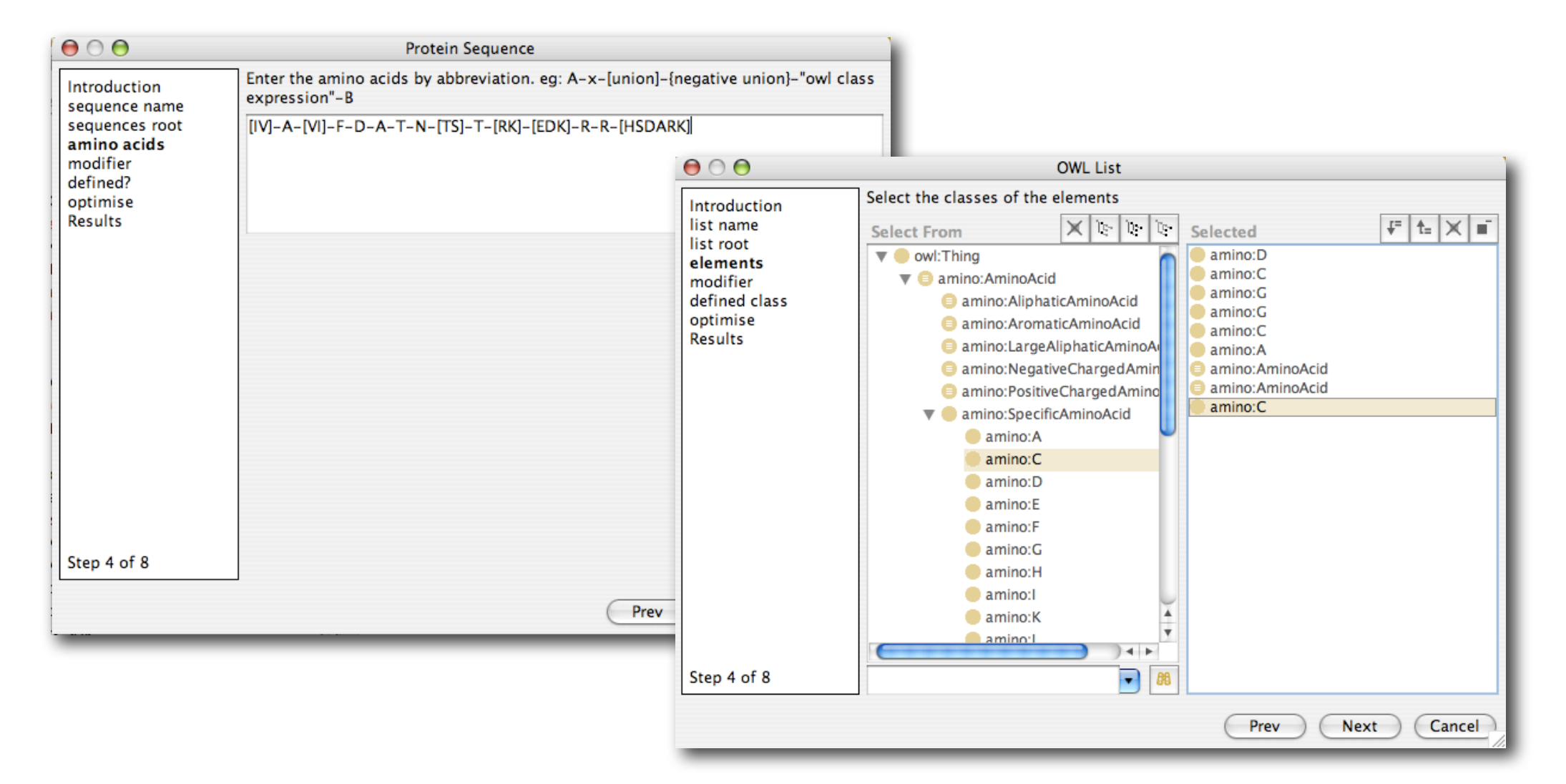

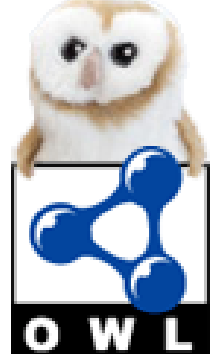

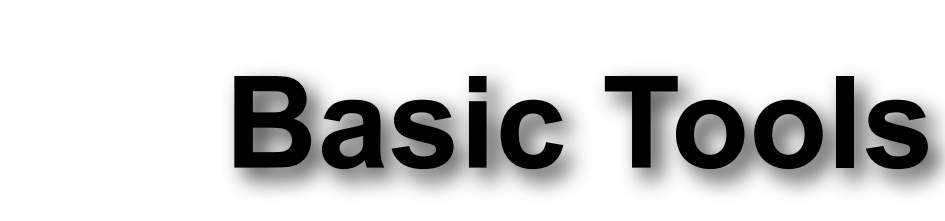

‣ Wizard for basic patterns

**MANCHESTER** 

The University<br>of Manchester

- exact match, starts/ends with, contains
- ‣ Bio-specific for sequences/motifs/fingerprints

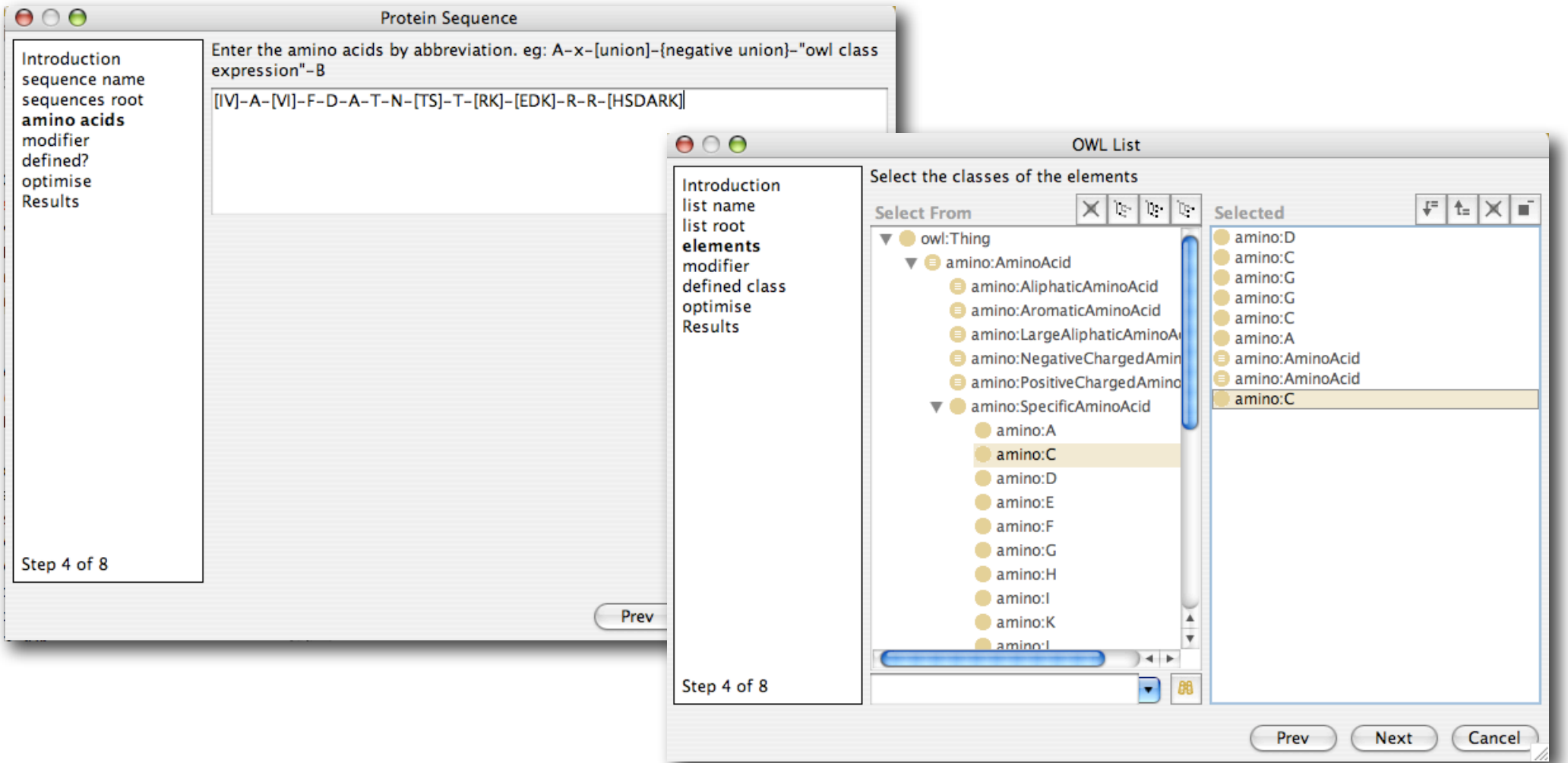

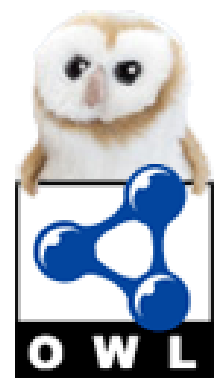

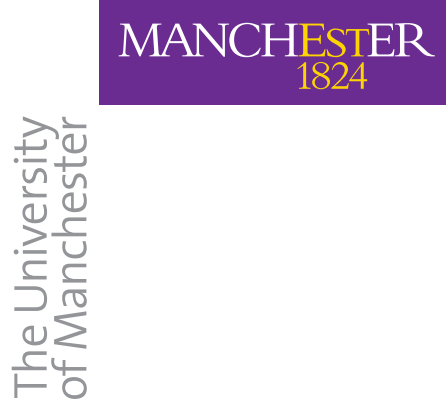

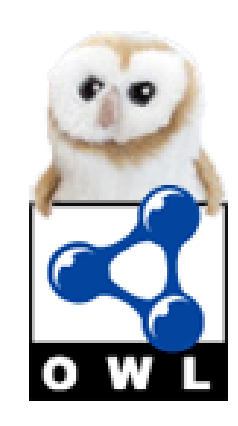

© 2006, The University of Manchester

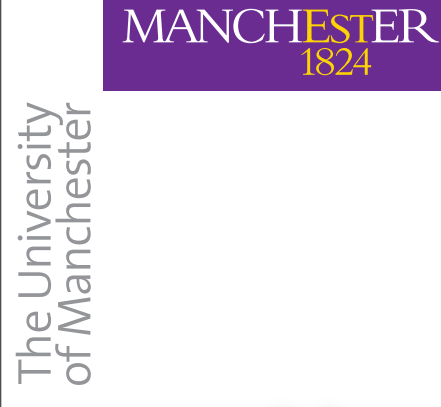

‣ Useful for pattern matching with similar expressivity to regular expressions

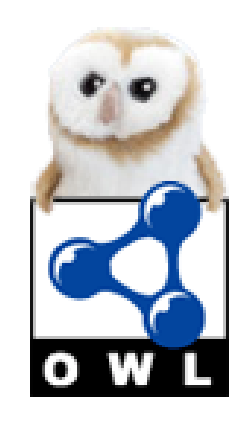

# The University<br>of Manchester

**MANCHESTER** 

## **Conclusion**

- ‣ Useful for pattern matching with similar expressivity to regular expressions
- ‣ Can use full power of OWL for complex class expressions for sequences and elements

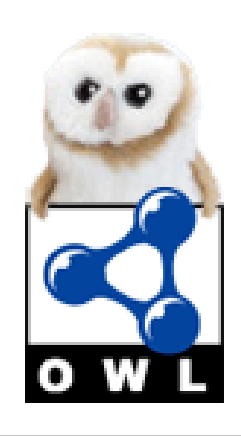

# The University<br>of Mancheste

**MANCHESTER** 

# **Conclusion**

- ‣ Useful for pattern matching with similar expressivity to regular expressions
- ‣ Can use full power of OWL for complex class expressions for sequences and elements
- ‣ Pattern matching surprisingly fast using reasoners

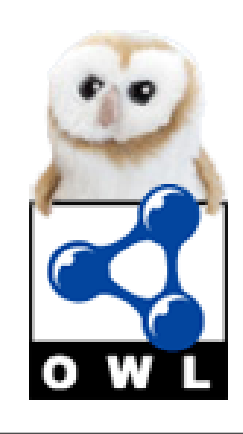

- ‣ Useful for pattern matching with similar expressivity to regular expressions
- ‣ Can use full power of OWL for complex class expressions for sequences and elements
- Pattern matching surprisingly fast using reasoners
- Tools exist for doing the basics

**MANCHESTER** 

The University<br>of Mancheste

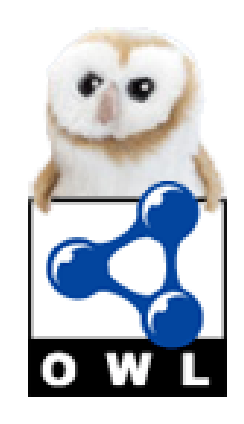

- ‣ Useful for pattern matching with similar expressivity to regular expressions
- ‣ Can use full power of OWL for complex class expressions for sequences and elements
- Pattern matching surprisingly fast using reasoners
- Tools exist for doing the basics

**MANCHESTER** 

The University<br>of Mancheste

‣ Possible, in theory, to create other structures by reifying the elements

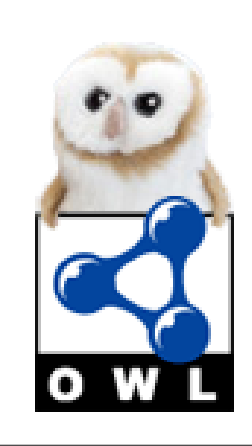

- ‣ Useful for pattern matching with similar expressivity to regular expressions
- ‣ Can use full power of OWL for complex class expressions for sequences and elements
- ‣ Pattern matching surprisingly fast using reasoners
- Tools exist for doing the basics
- ‣ Possible, in theory, to create other structures by reifying the elements
	- ▶ Trees or Tables?

**MANCHESTER** 

The University<br>of Mancheste

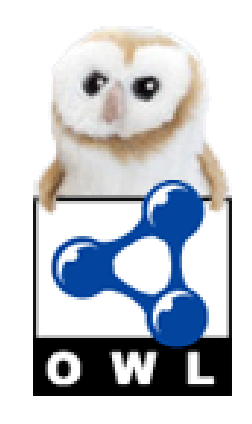

#### **2nd to last slide**

#### Demo ontologies at [http://www.co-ode.org/ontologies/lists/](http://www.co-ode.org/downloads/wizard/)

#### Basic OWLLists supported by OWL Wizards <http://www.co-ode.org/downloads/wizard/>

Thanks to Uli Sattler and Bijan Parsia for comments on the hard stuff

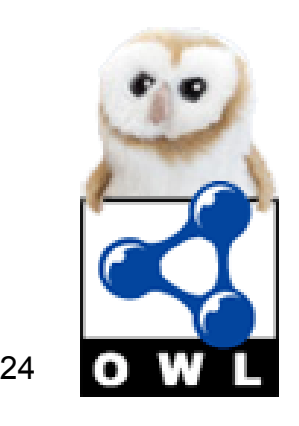

# **EmptyList (The End)**

(Thankyou)

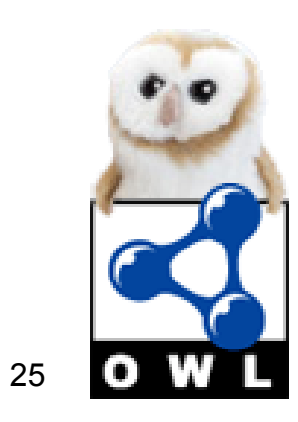